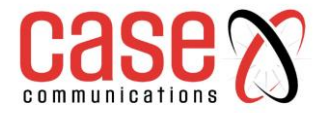

# **Case Communications**

# **6402**

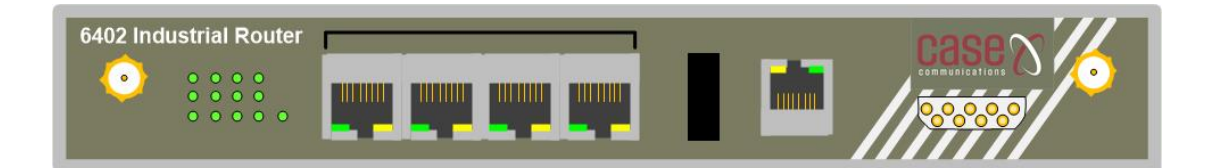

# **Command Line Interface manual**

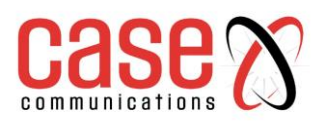

#### **Telnet with CLI Command List**

#### **HISTORY**

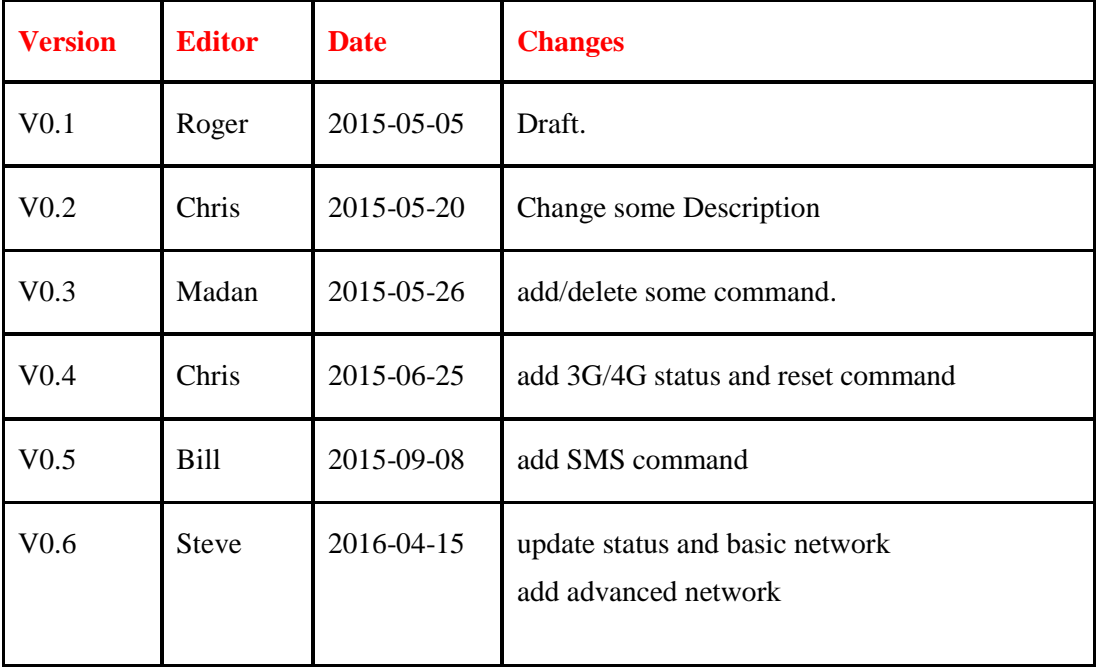

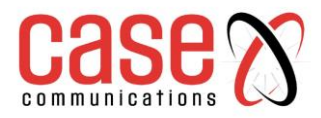

## **6402 CLI MANUAL CONTENTS**

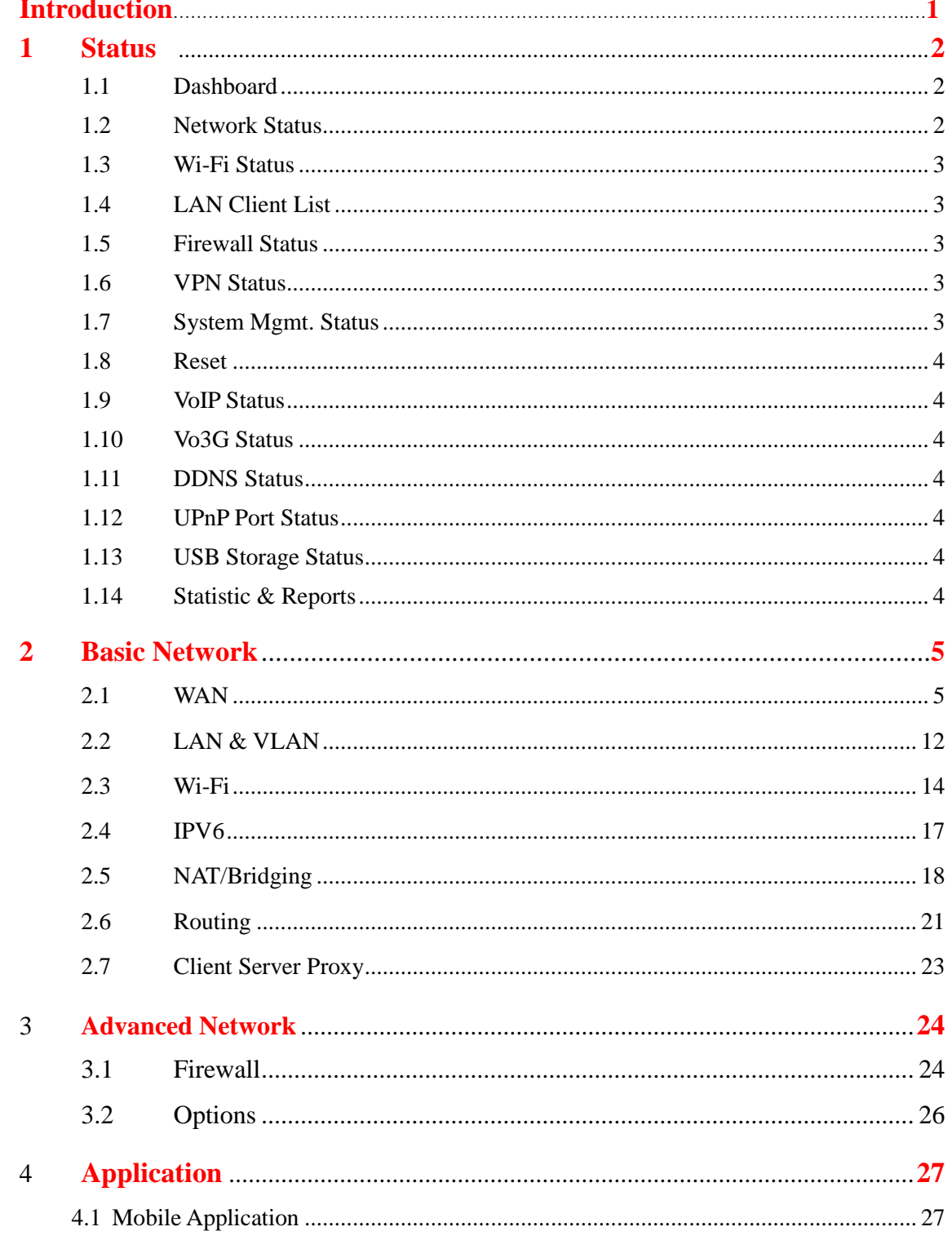

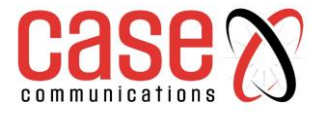

#### **Introduction**

The CLI Command formation is in following, but there are a few exceptions.

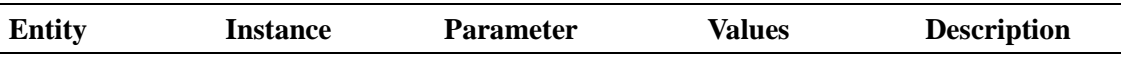

And some commands need extra command "apply" to take effect

The List is; lan\_ip wan\_interne routing phy\_type wps wifi\_conf nb\_conf vs vc nb\_alg ap nb\_dmz nb\_dr dn ddns fix\_map

And you also use instruction help mechanism, Just enter command will show the supported parameters.

ex:

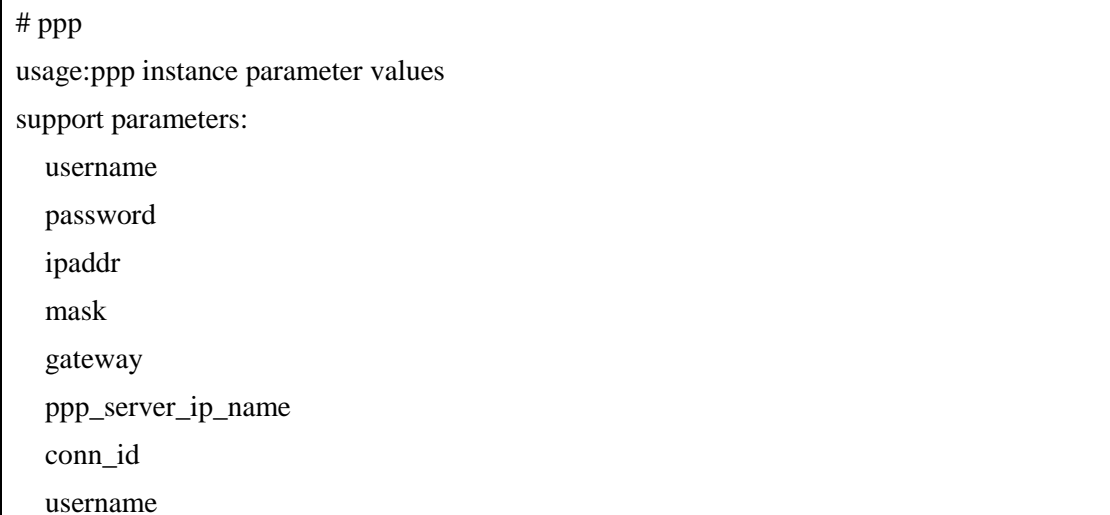

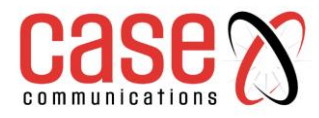

# <span id="page-4-0"></span>**1 Status**

## <span id="page-4-1"></span>**1.1 Dashboard**

#### **Device Dashboard**

<span id="page-4-2"></span>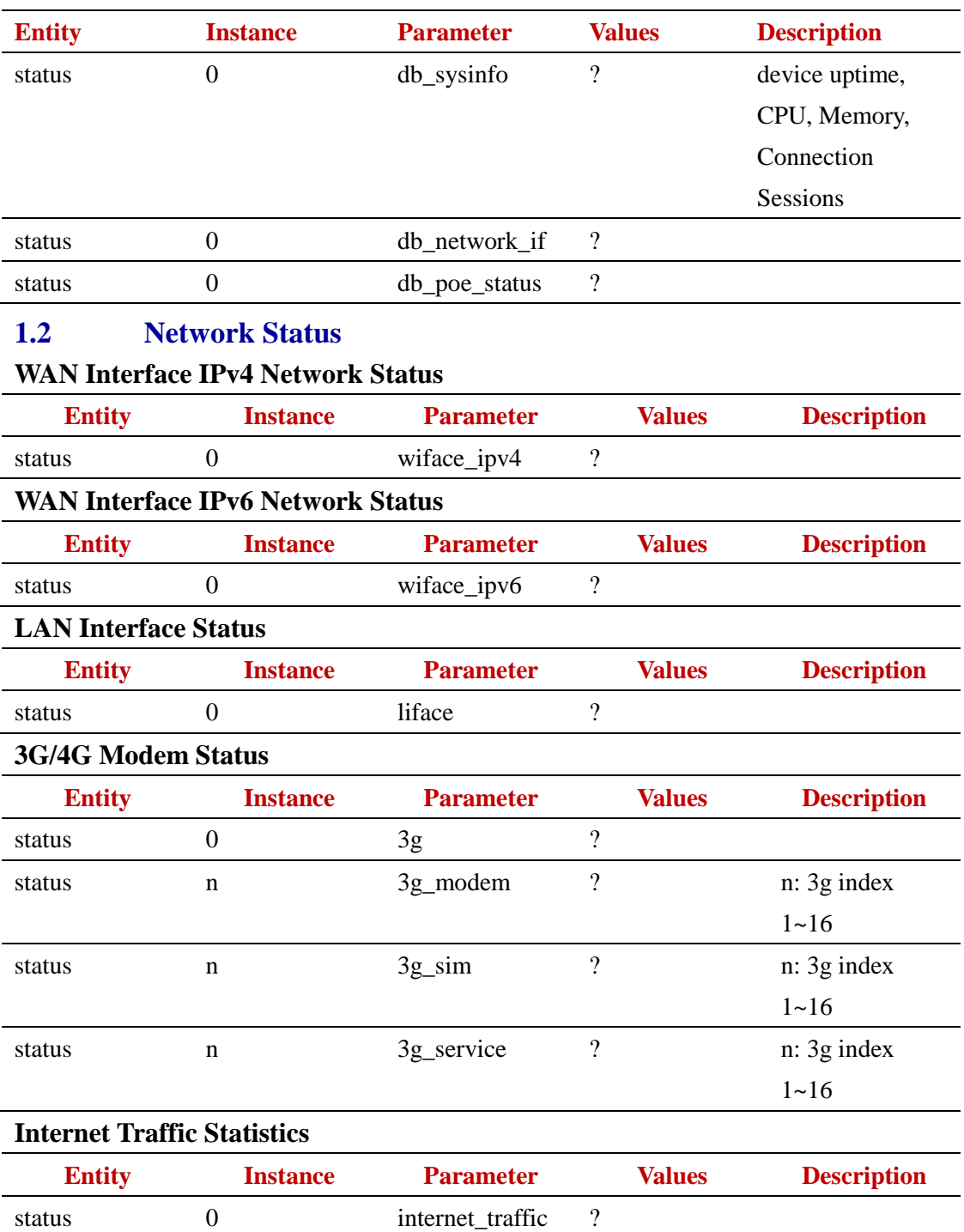

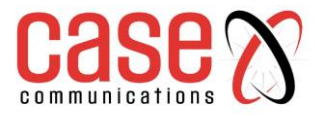

<span id="page-5-4"></span><span id="page-5-3"></span><span id="page-5-2"></span><span id="page-5-1"></span><span id="page-5-0"></span>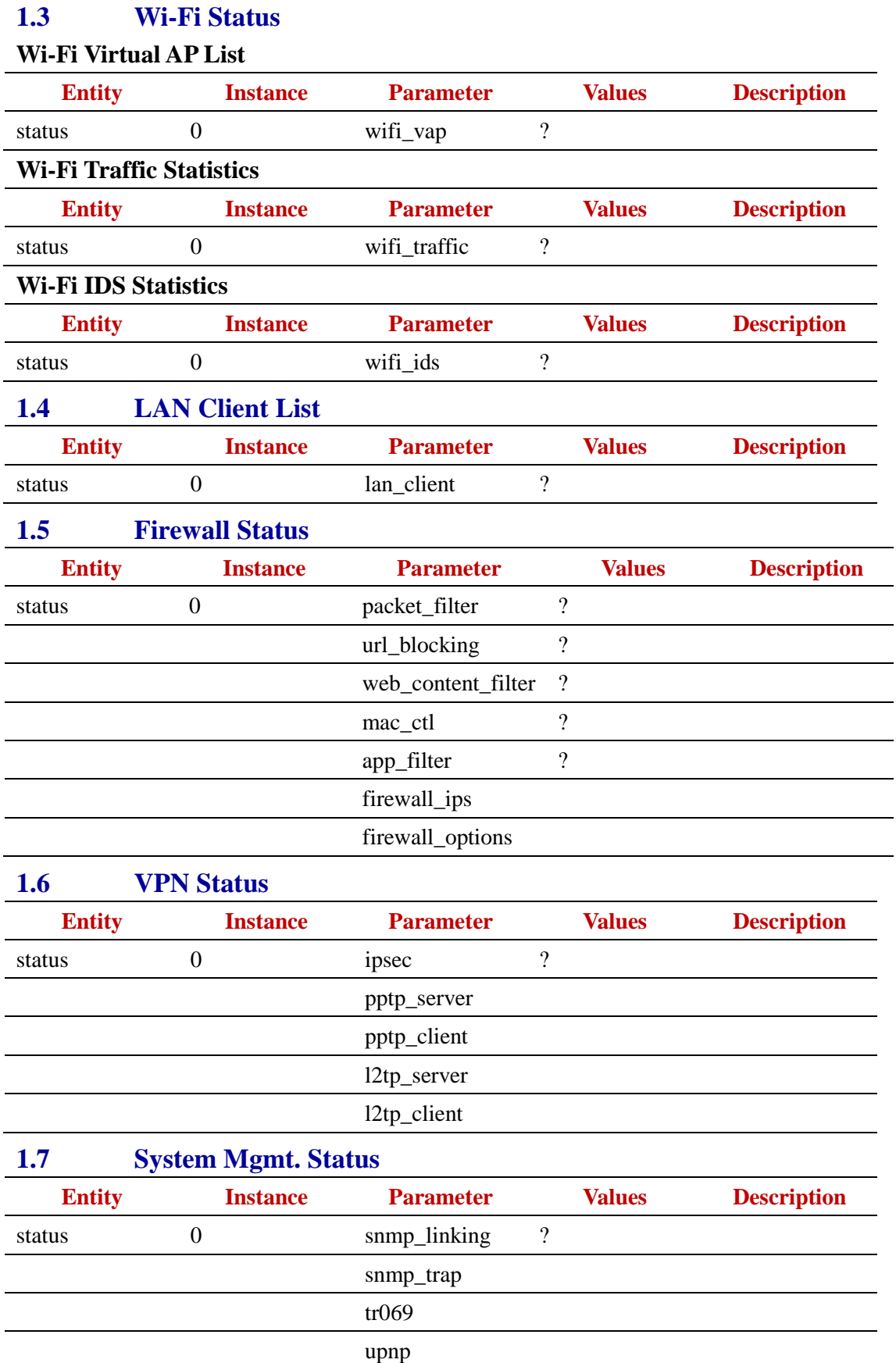

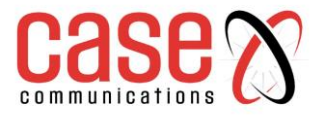

<span id="page-6-6"></span><span id="page-6-5"></span><span id="page-6-4"></span><span id="page-6-3"></span><span id="page-6-2"></span><span id="page-6-1"></span><span id="page-6-0"></span>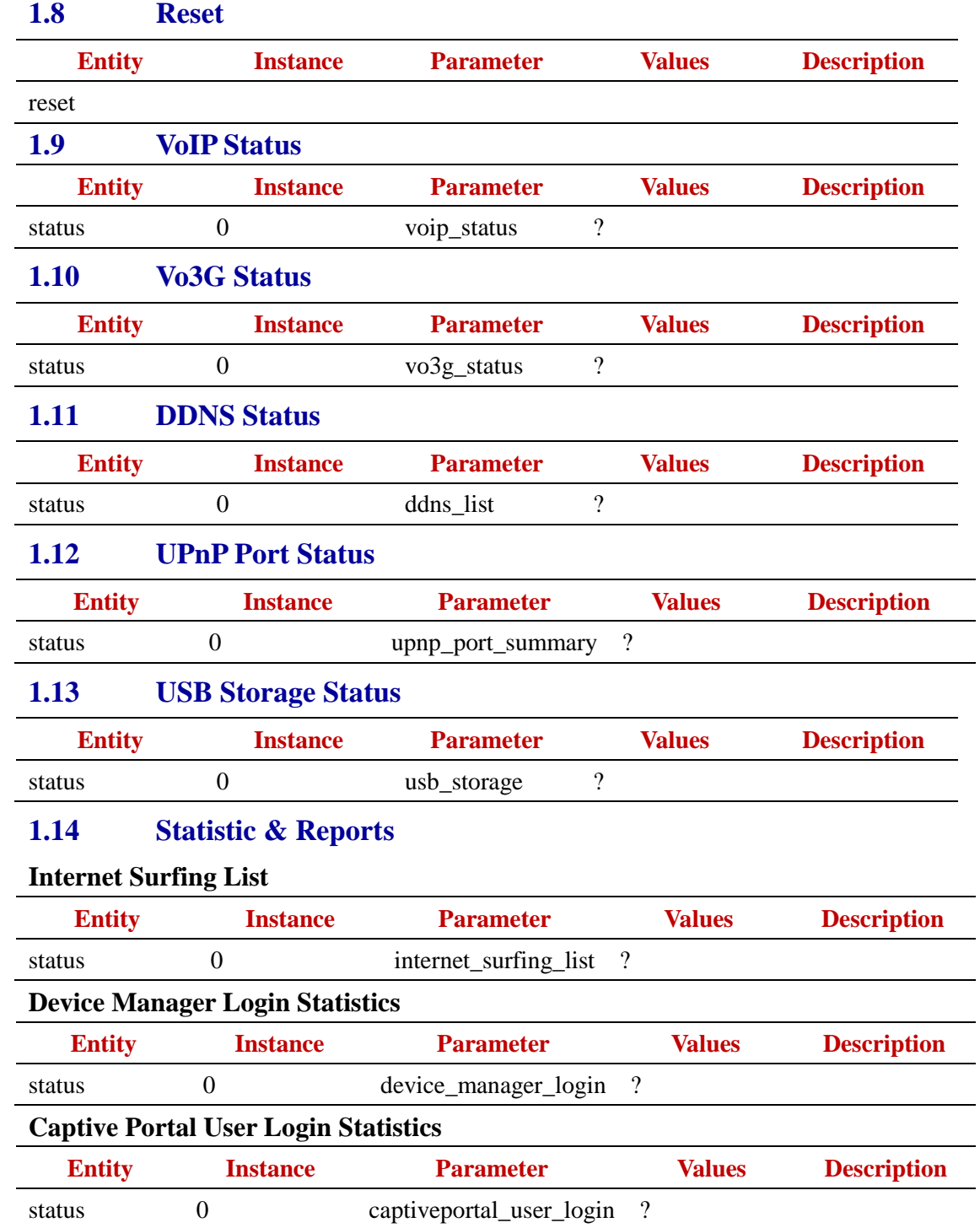

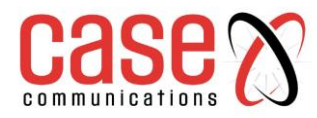

# <span id="page-7-0"></span>**2 Basic Network**

### <span id="page-7-1"></span>**2.1 WAN**

# **Physical interface**

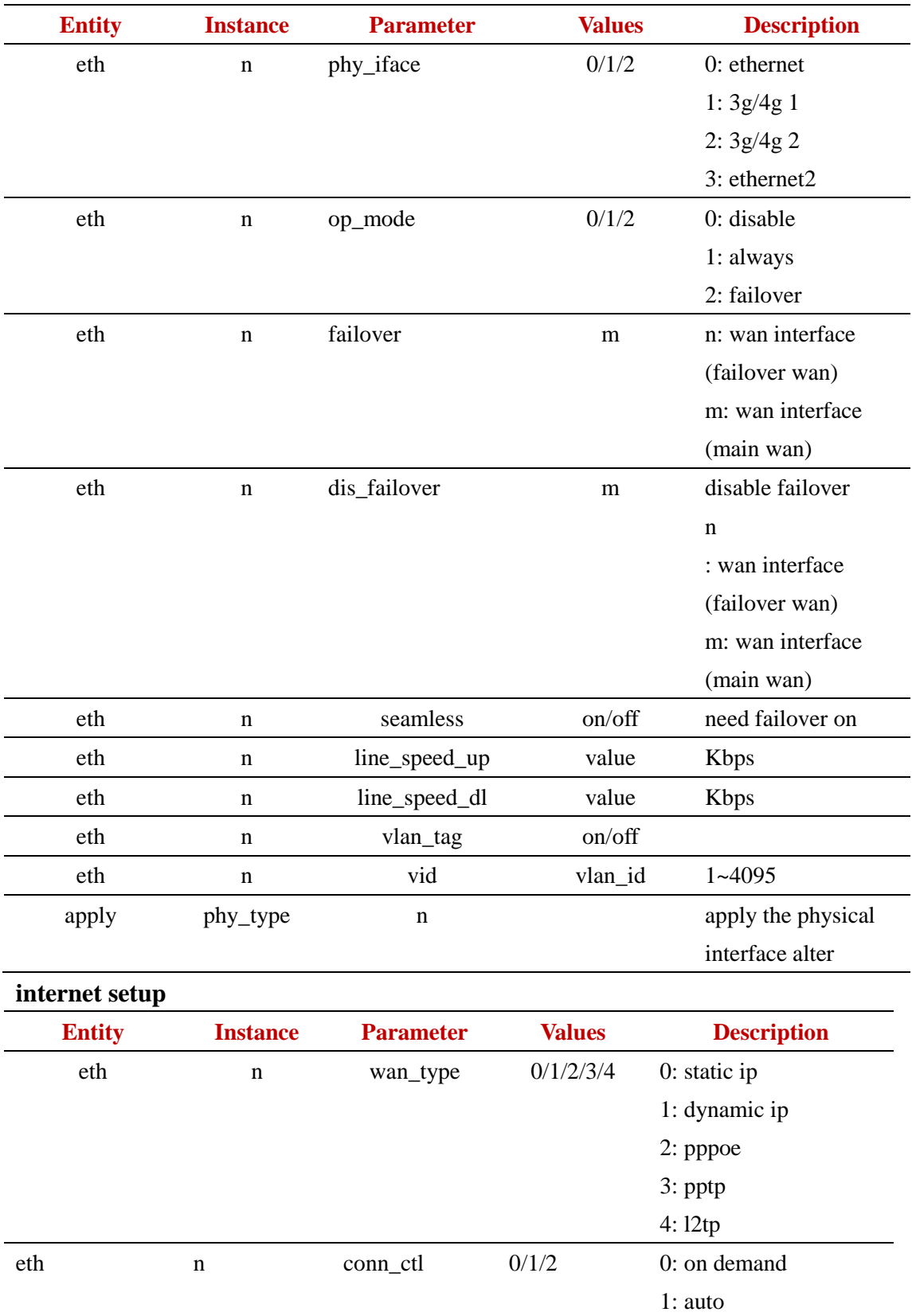

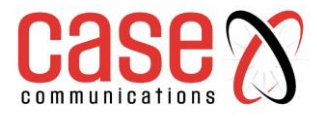

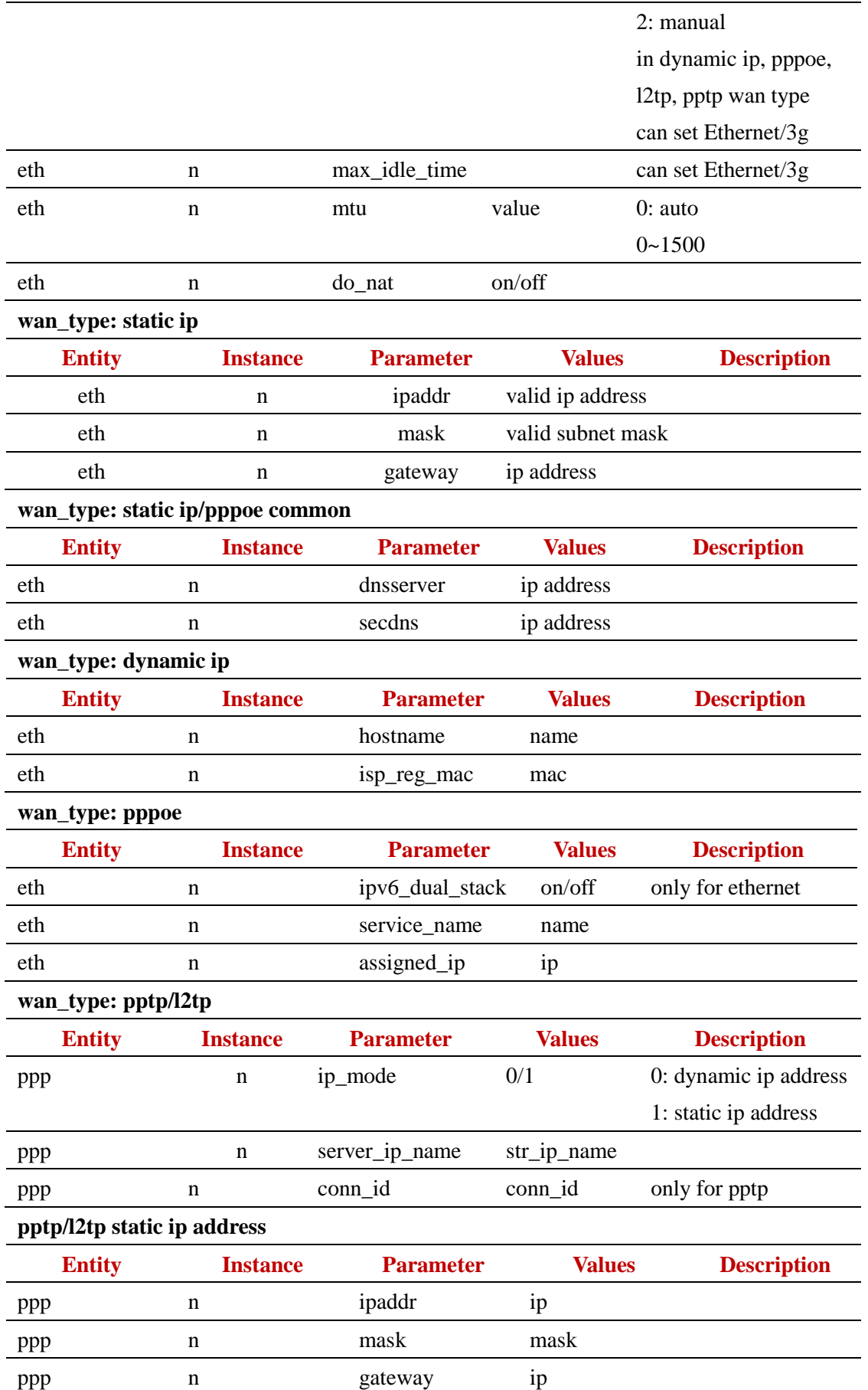

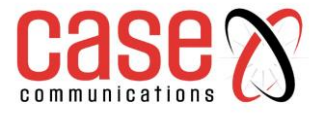

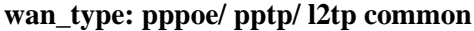

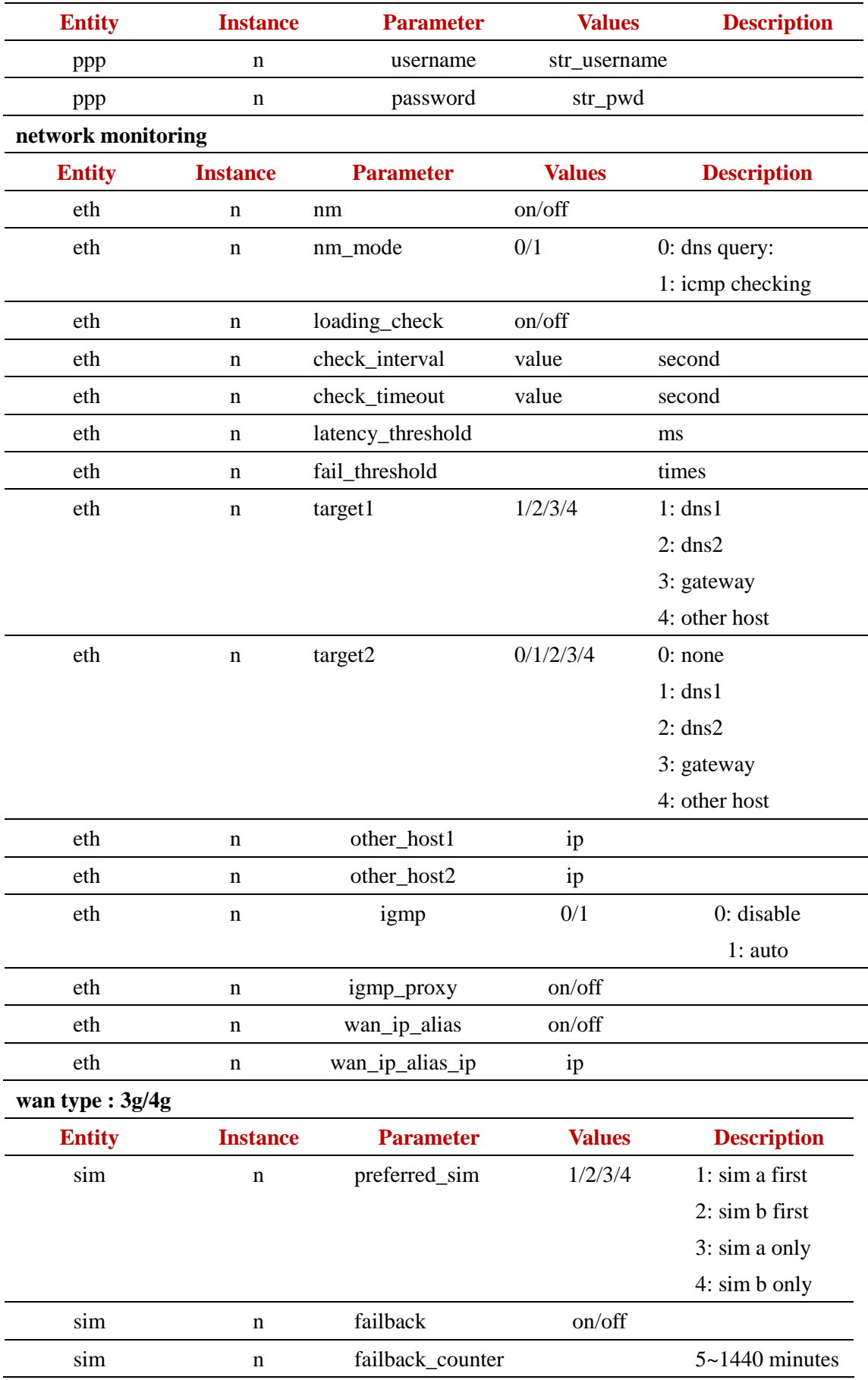

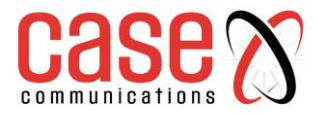

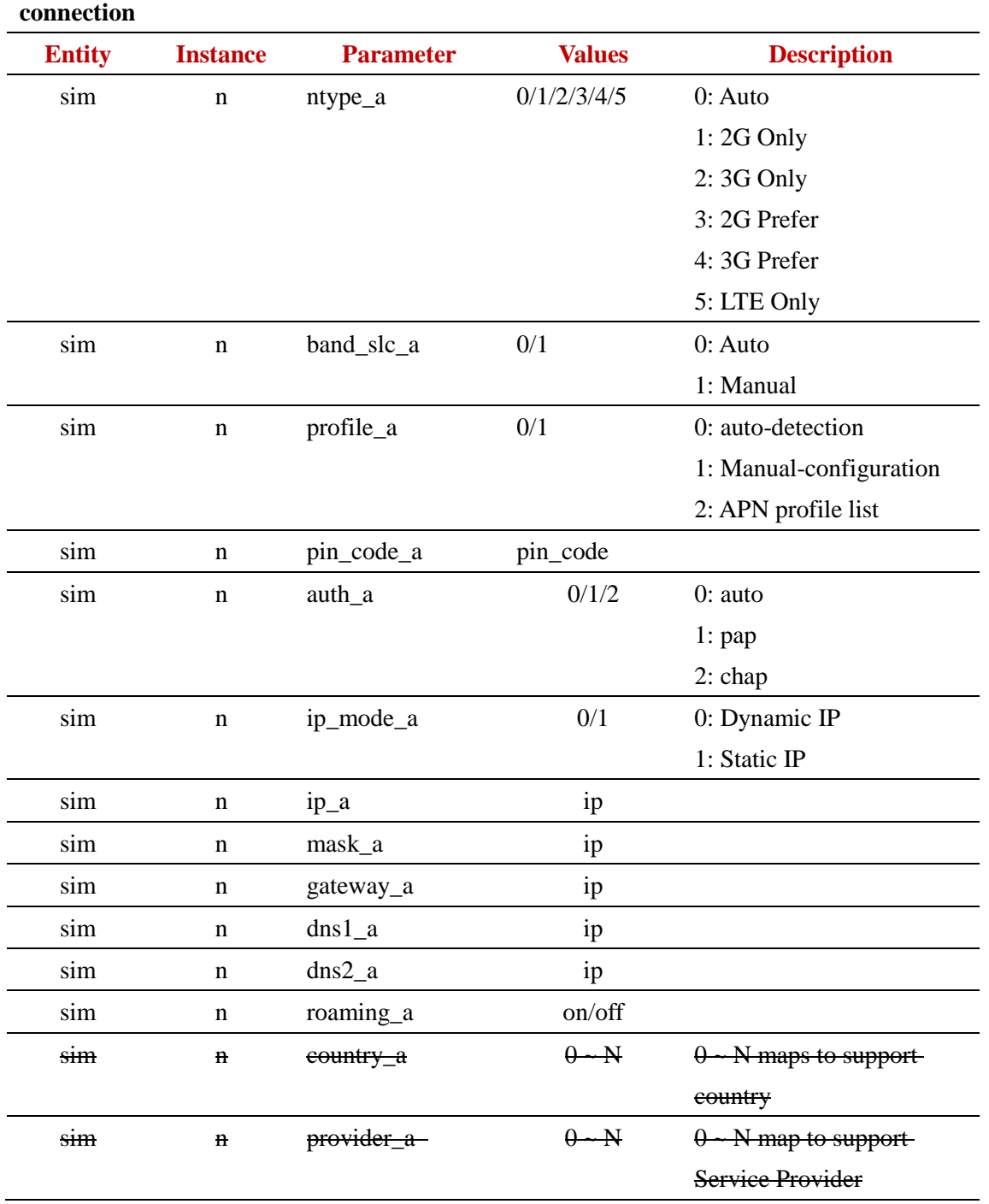

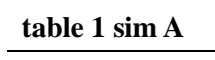

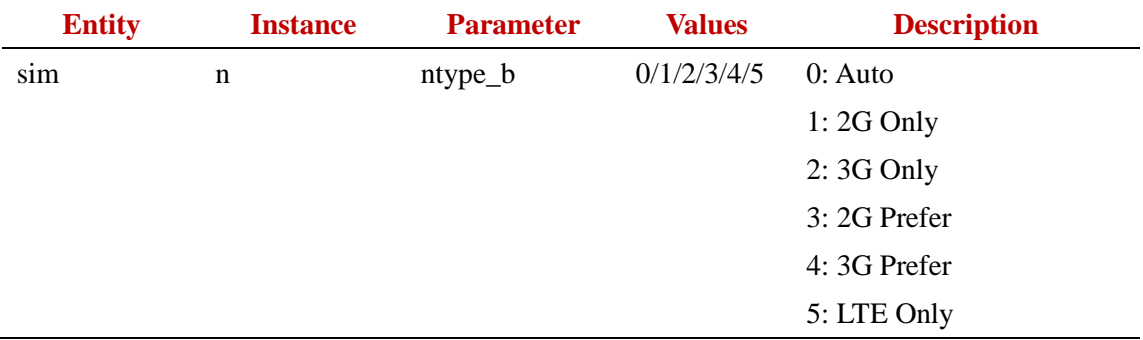

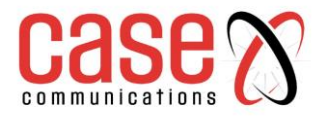

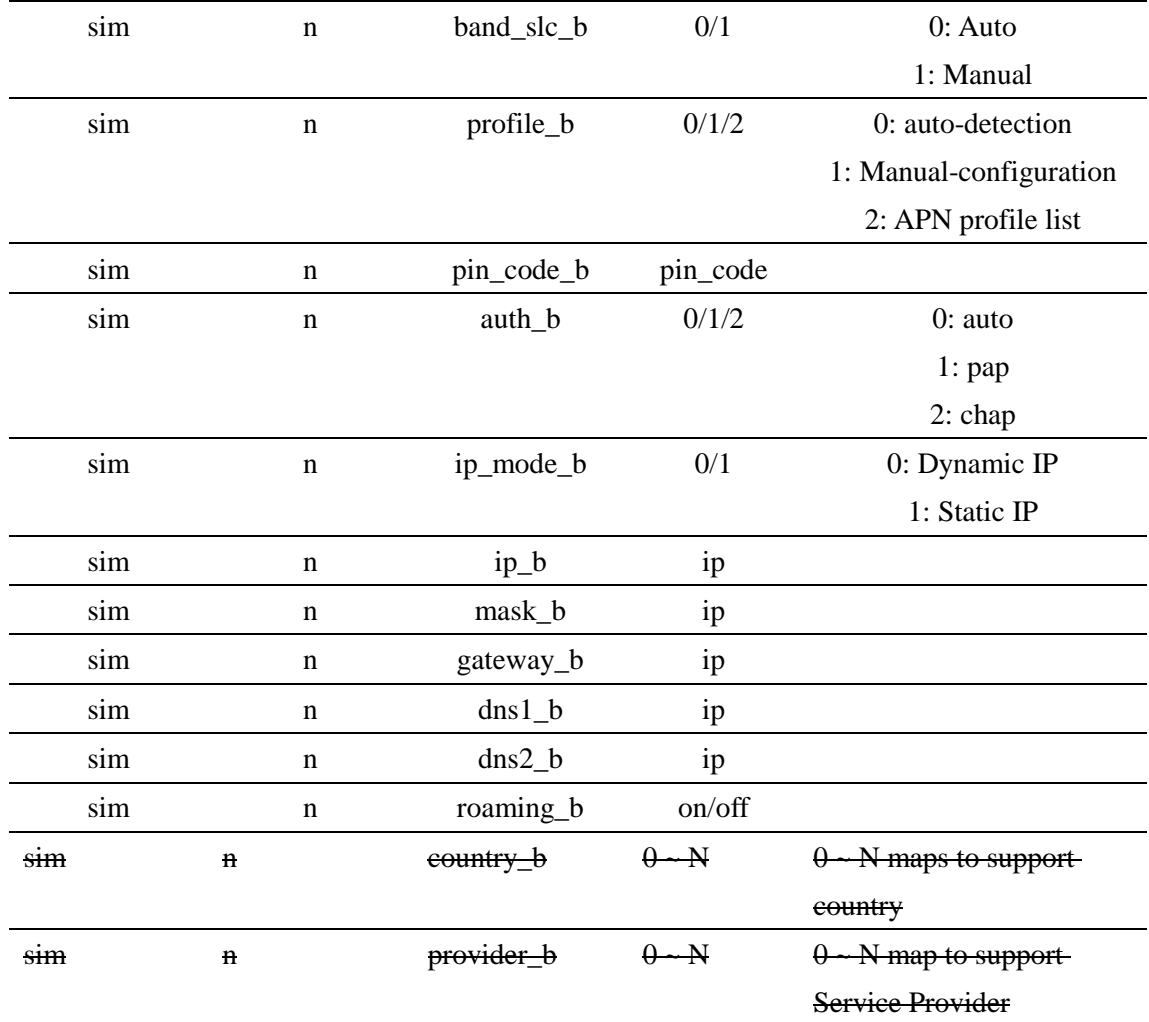

#### **table 2 sim B**

#### **Manual-configuration**

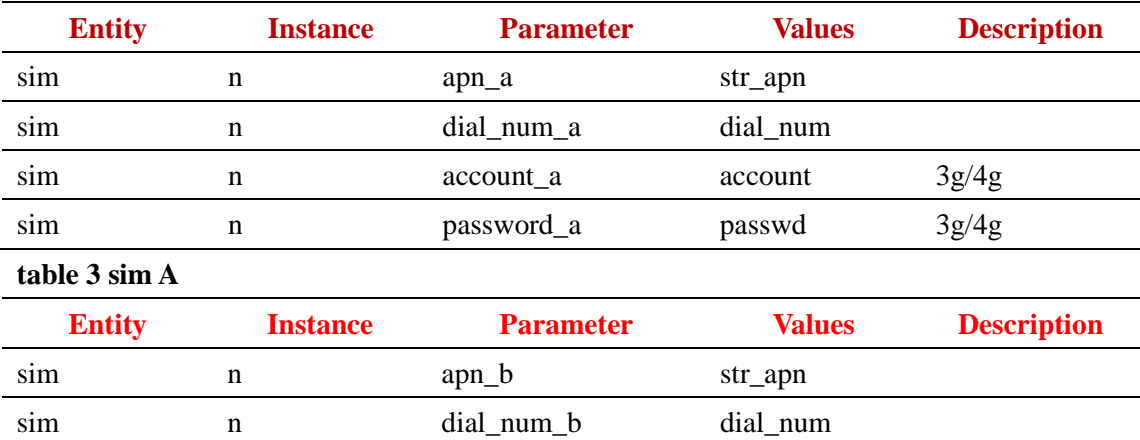

sim n account b account 3g/4g sim n password\_b password ag/4g

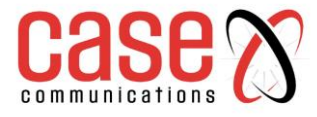

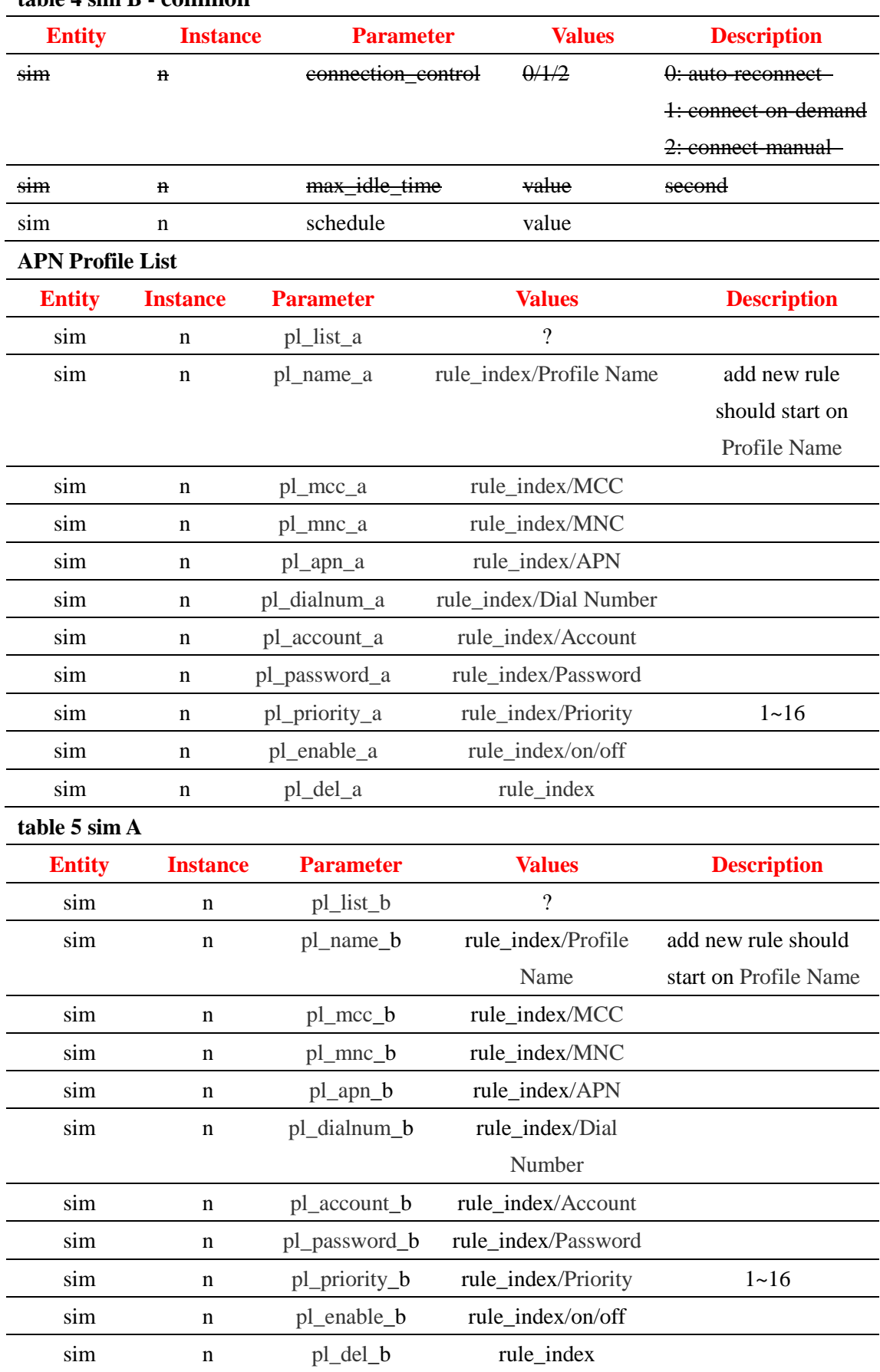

#### **table 4 sim B - common**

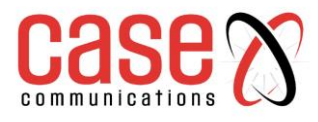

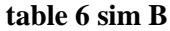

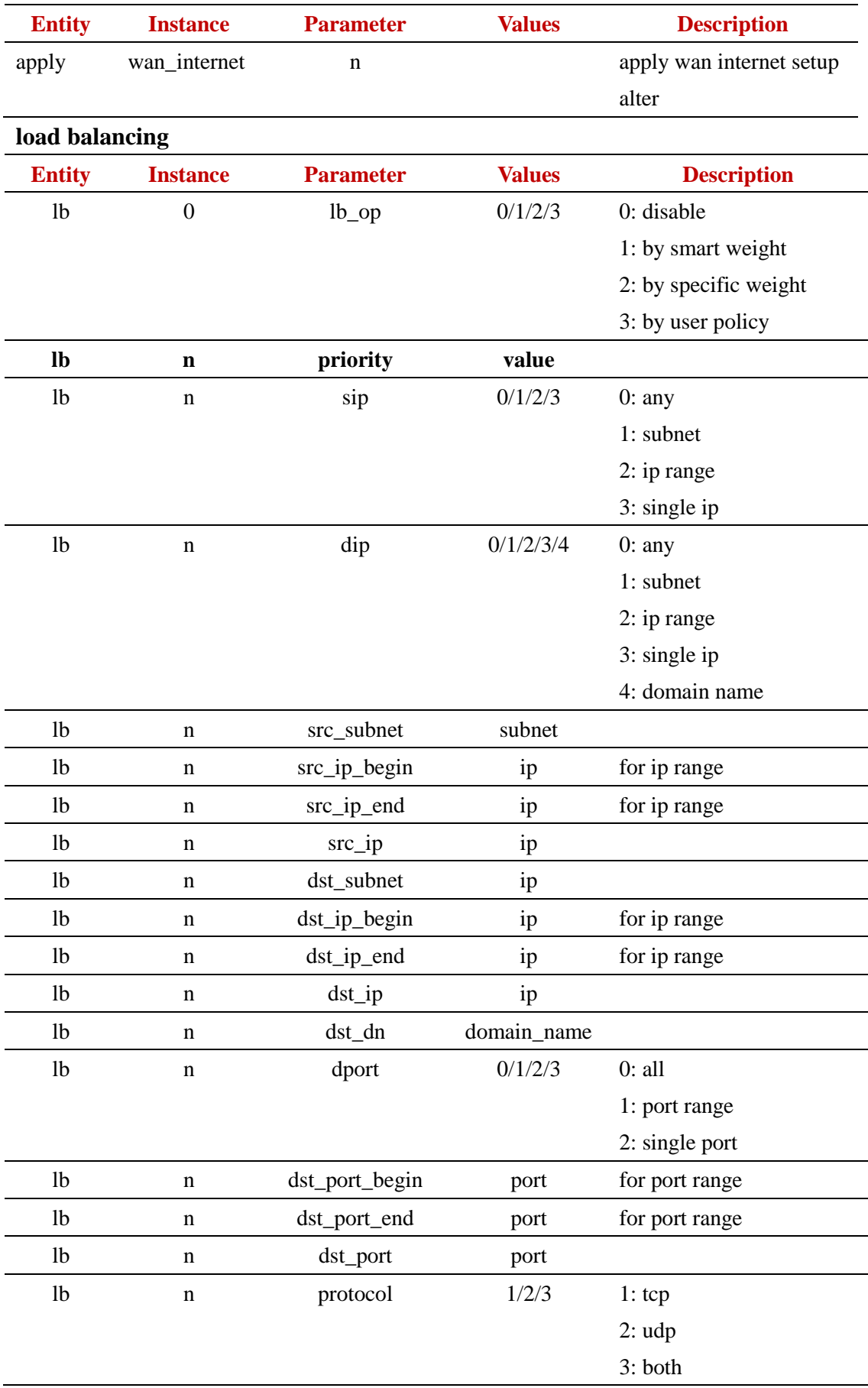

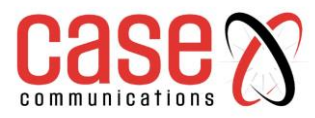

<span id="page-14-0"></span>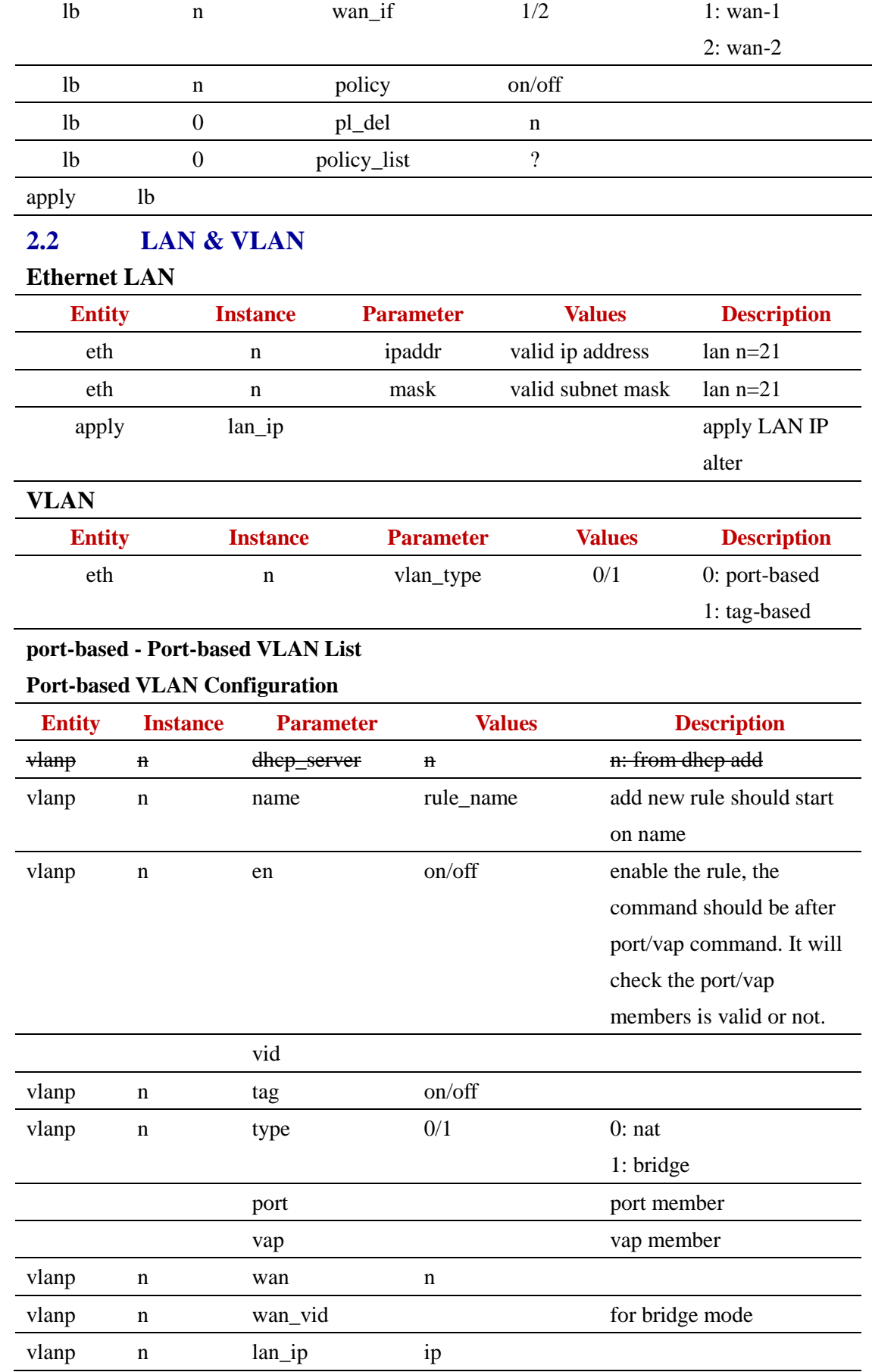

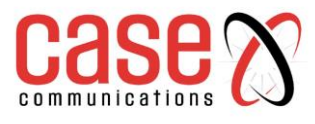

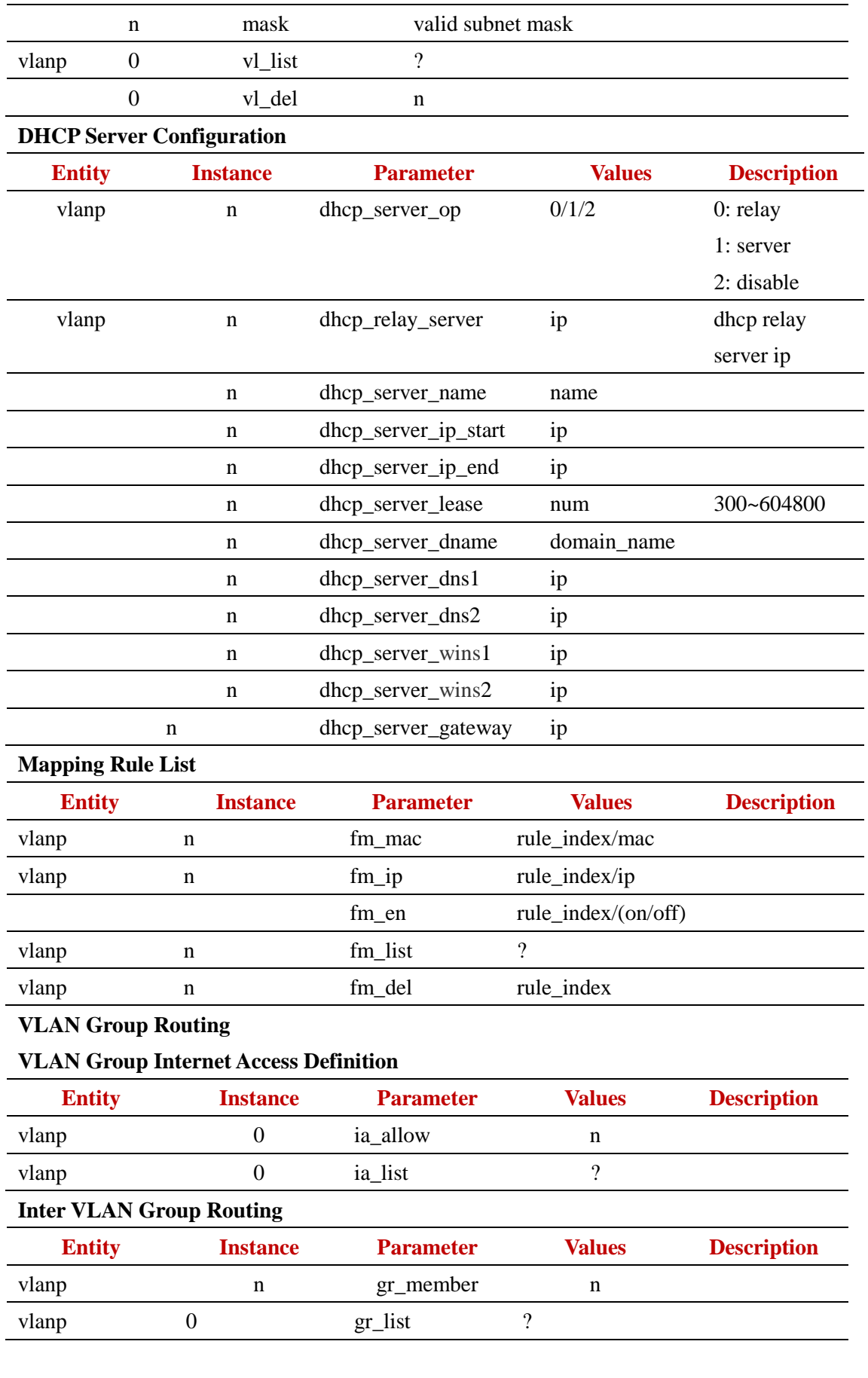

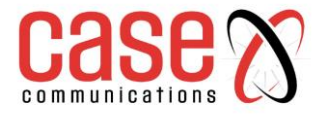

#### **VLAN-based**

#### **Tag-based VLAN List**

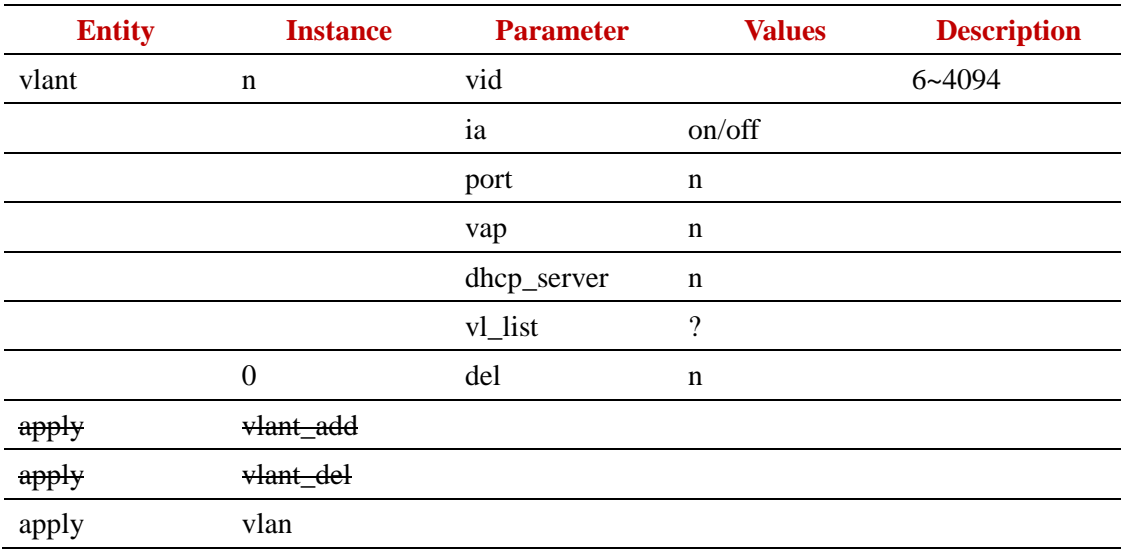

#### <span id="page-16-0"></span>**2.3 Wi-Fi**

### **Configuration**

#### **Basic Configuration**

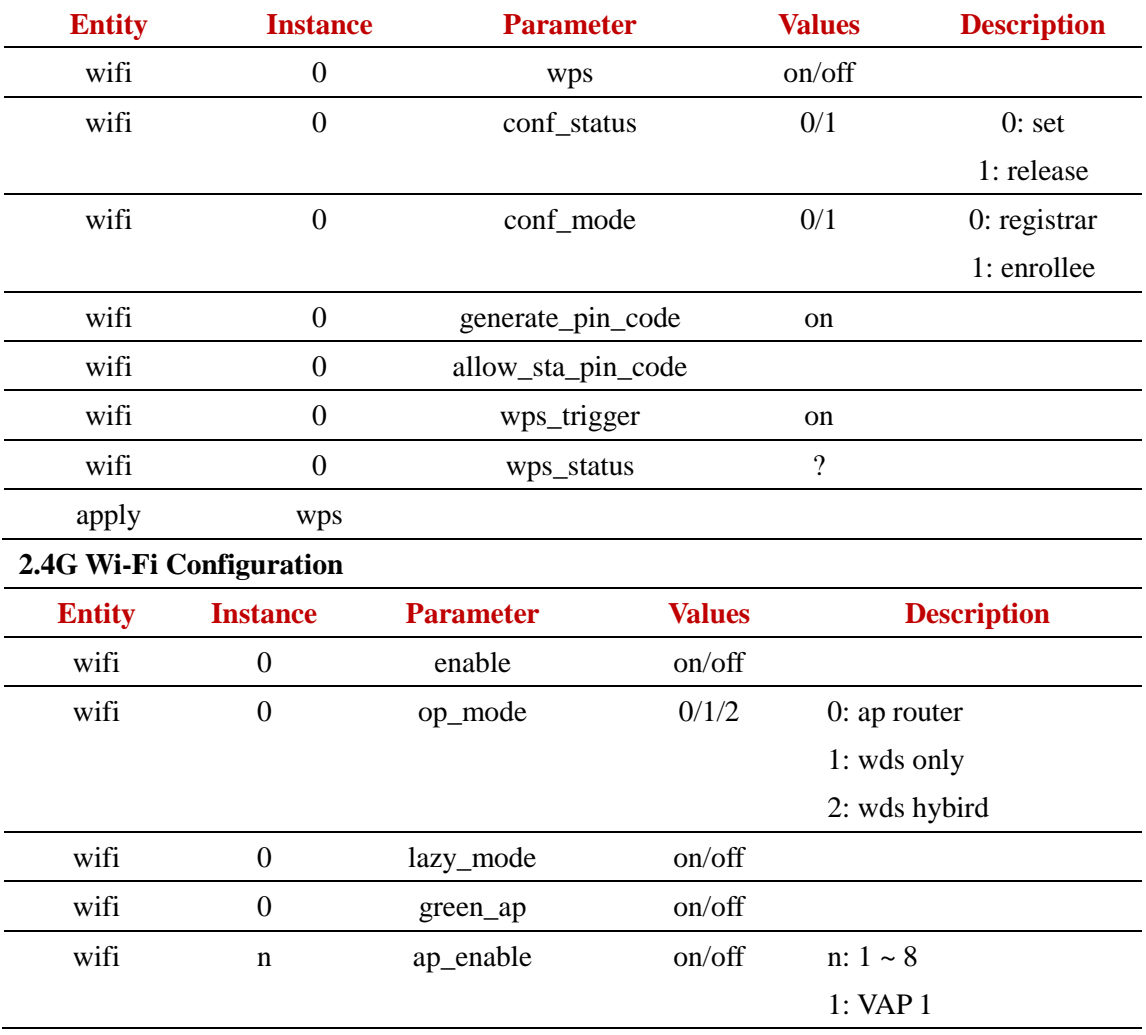

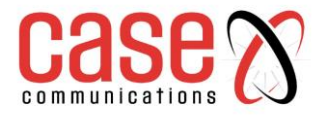

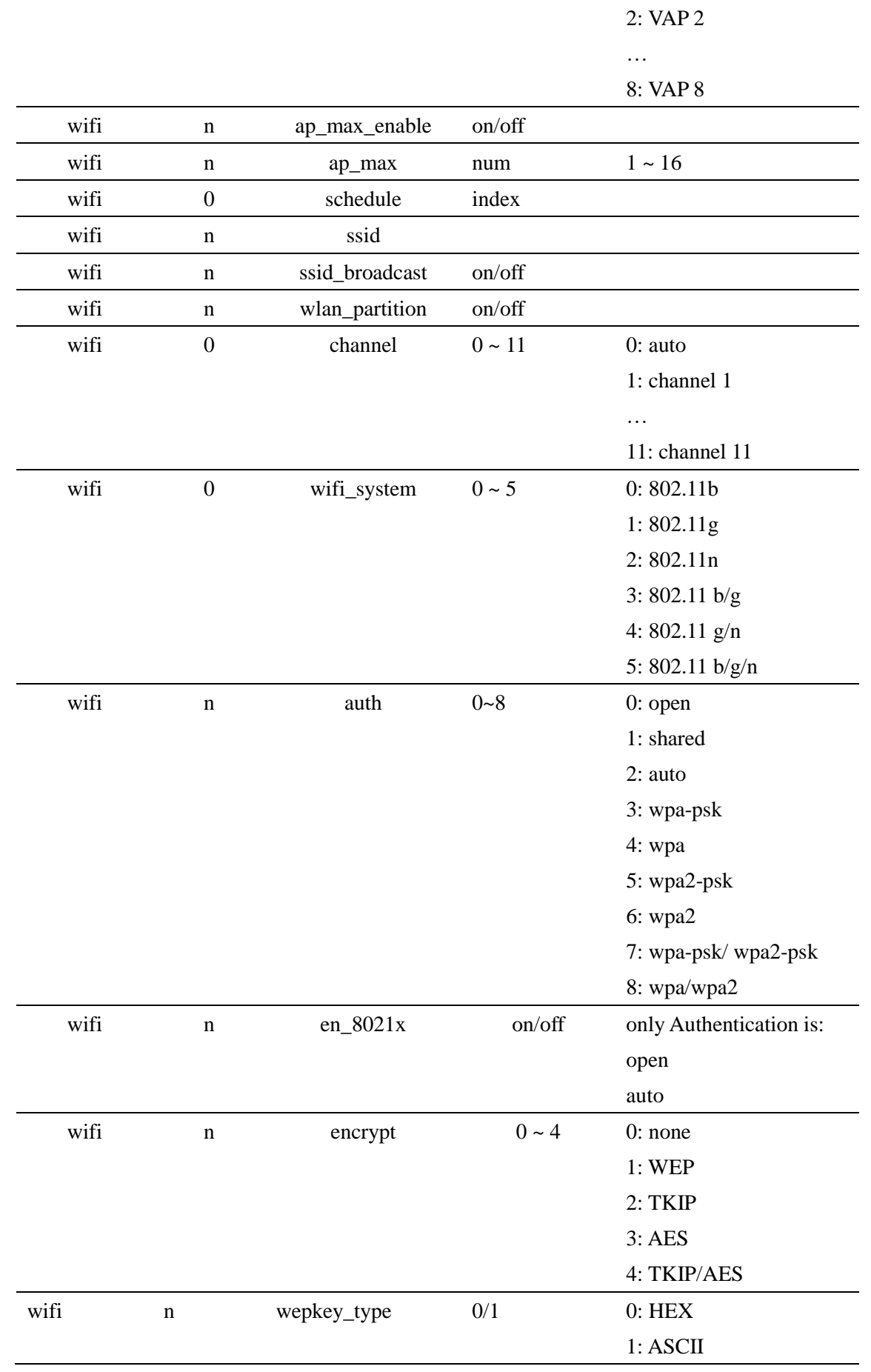

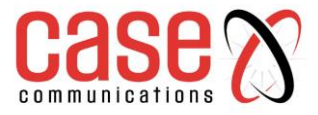

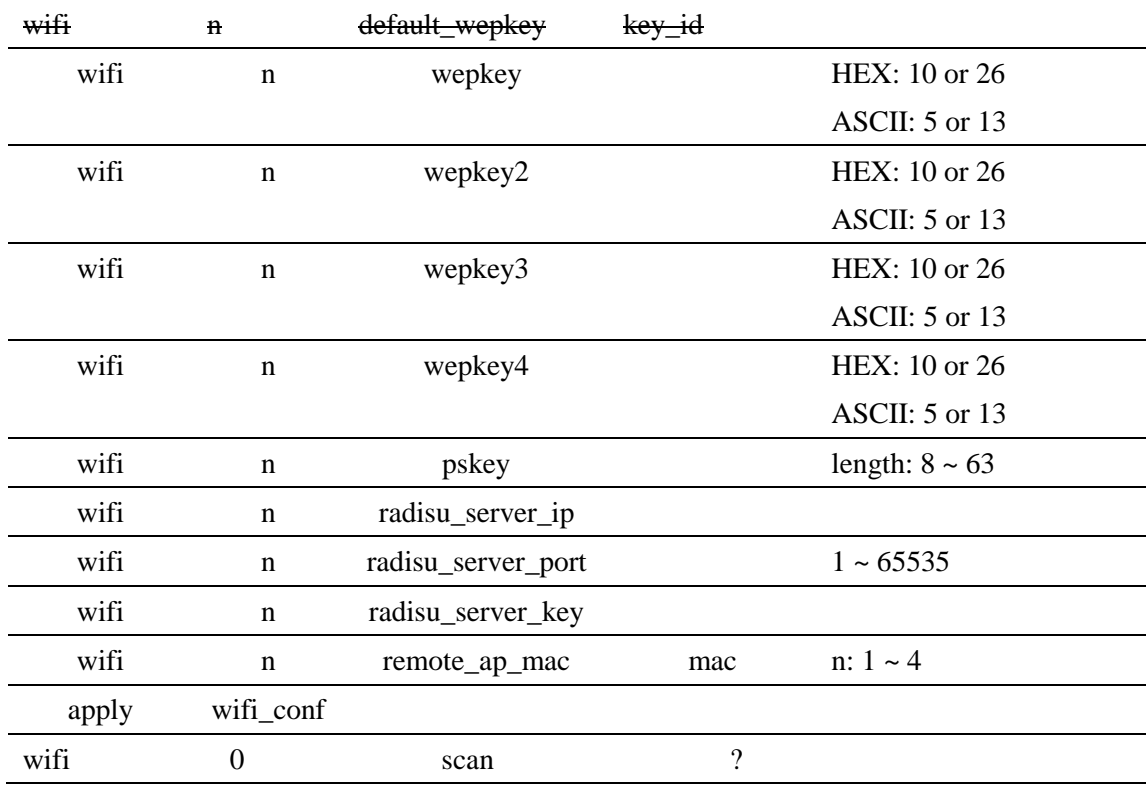

#### **Wireless Client List**

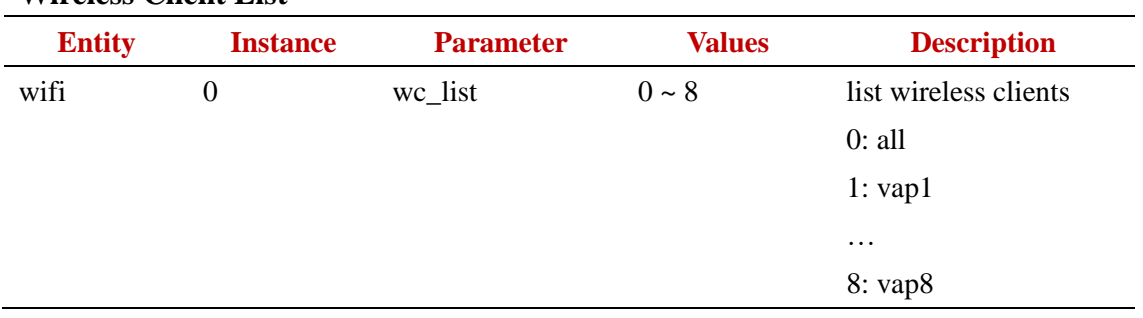

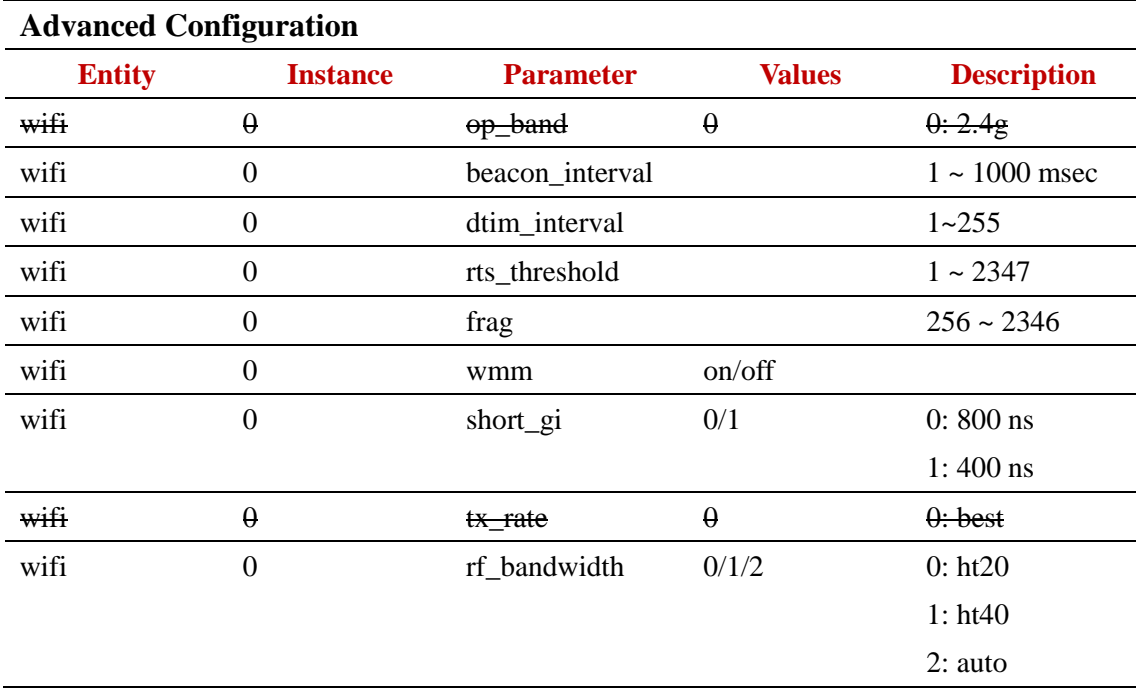

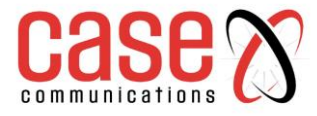

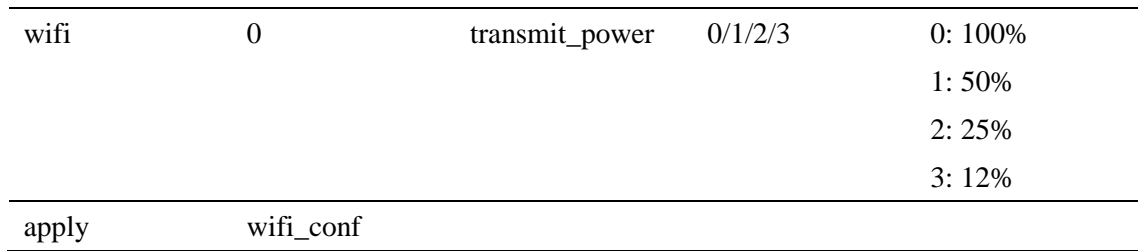

#### <span id="page-19-0"></span>**2.4 IPV6**

**Current ipv6 has no alter command, after enter ipv6 command, need reboot**.

#### **Configuration**

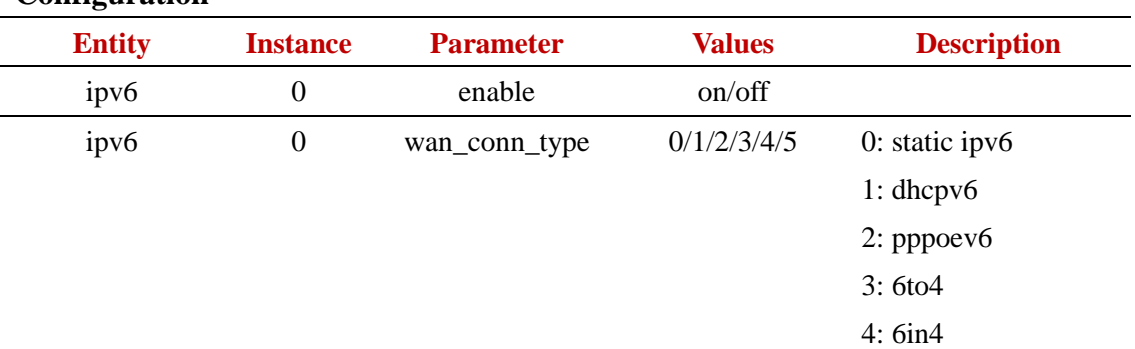

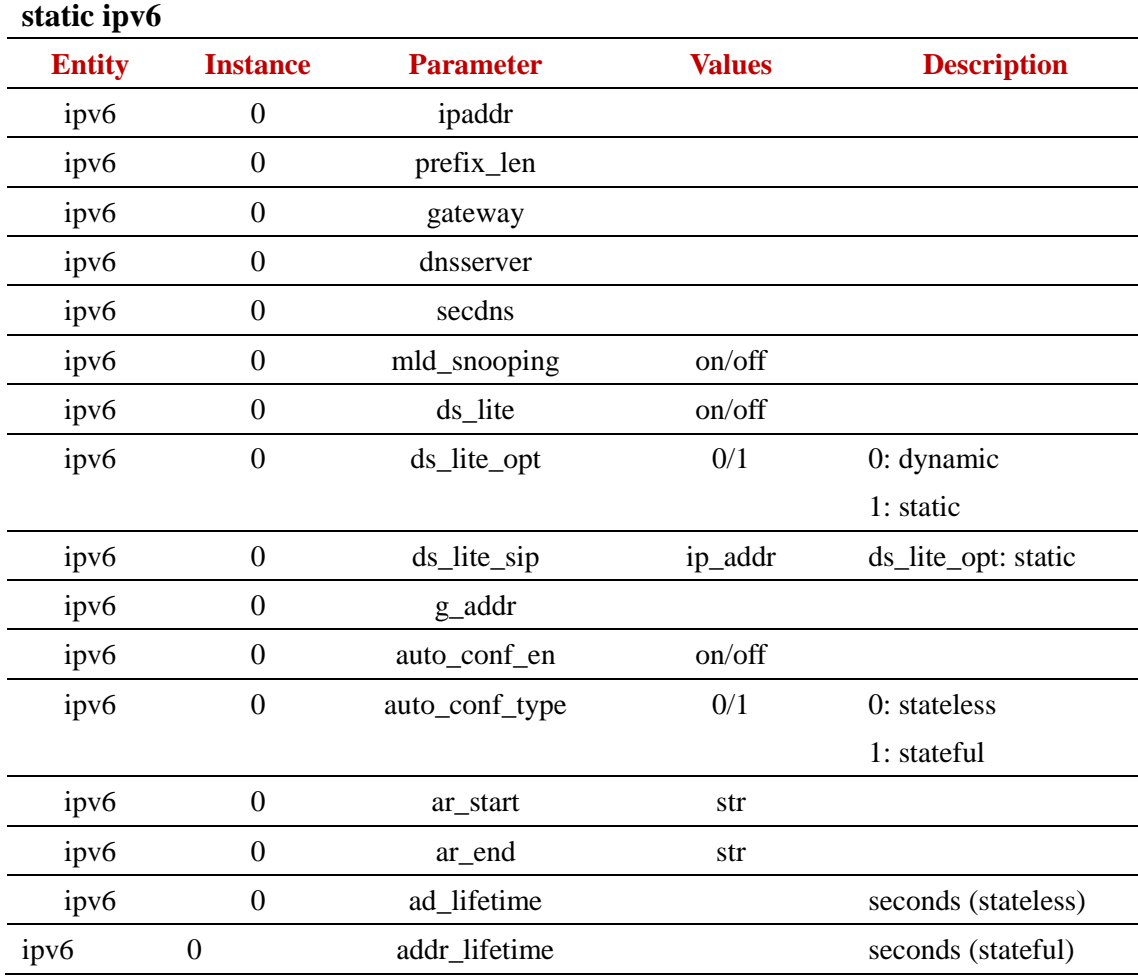

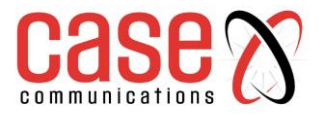

<span id="page-20-0"></span>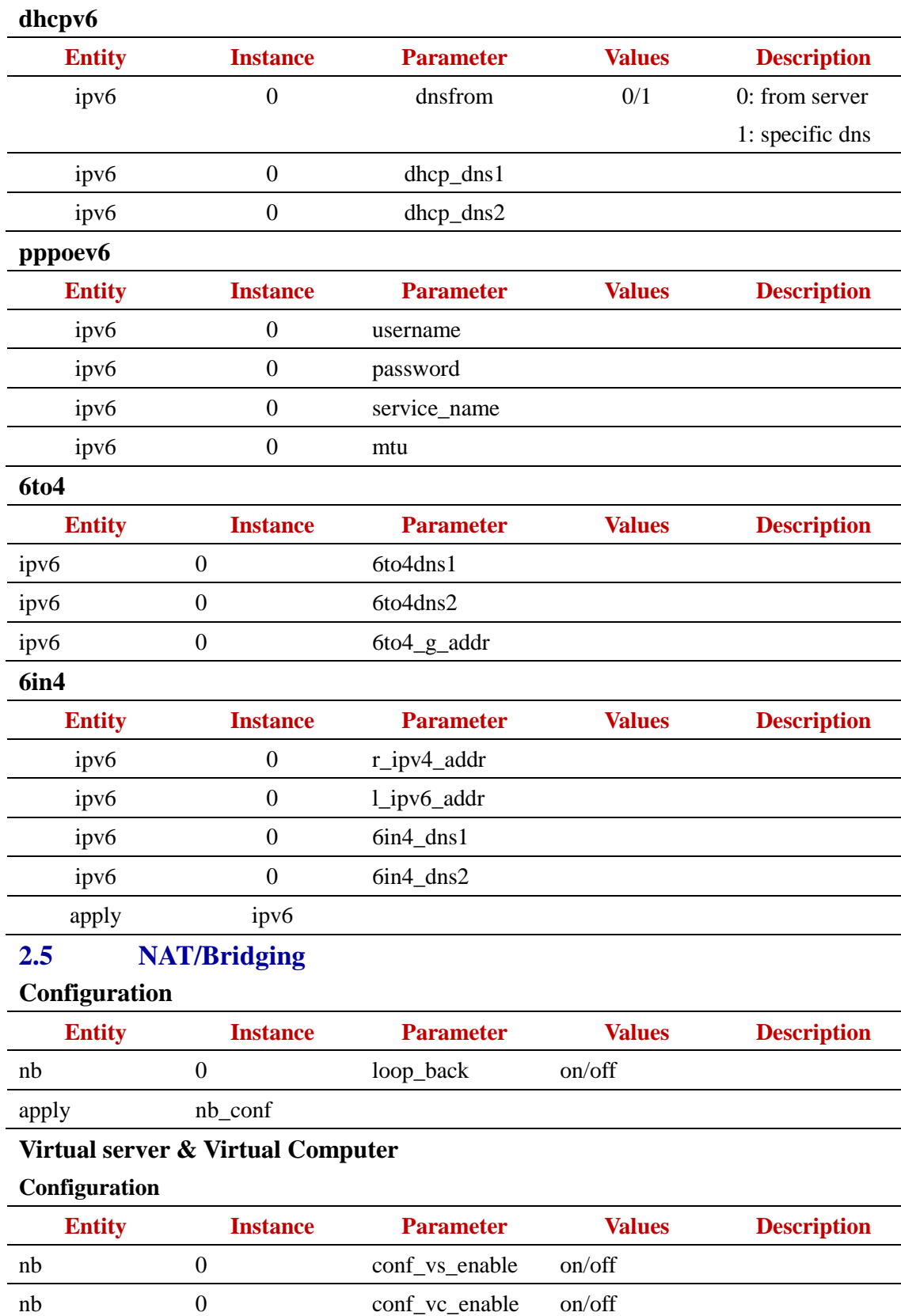

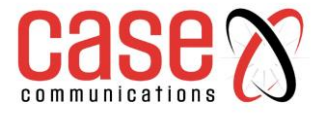

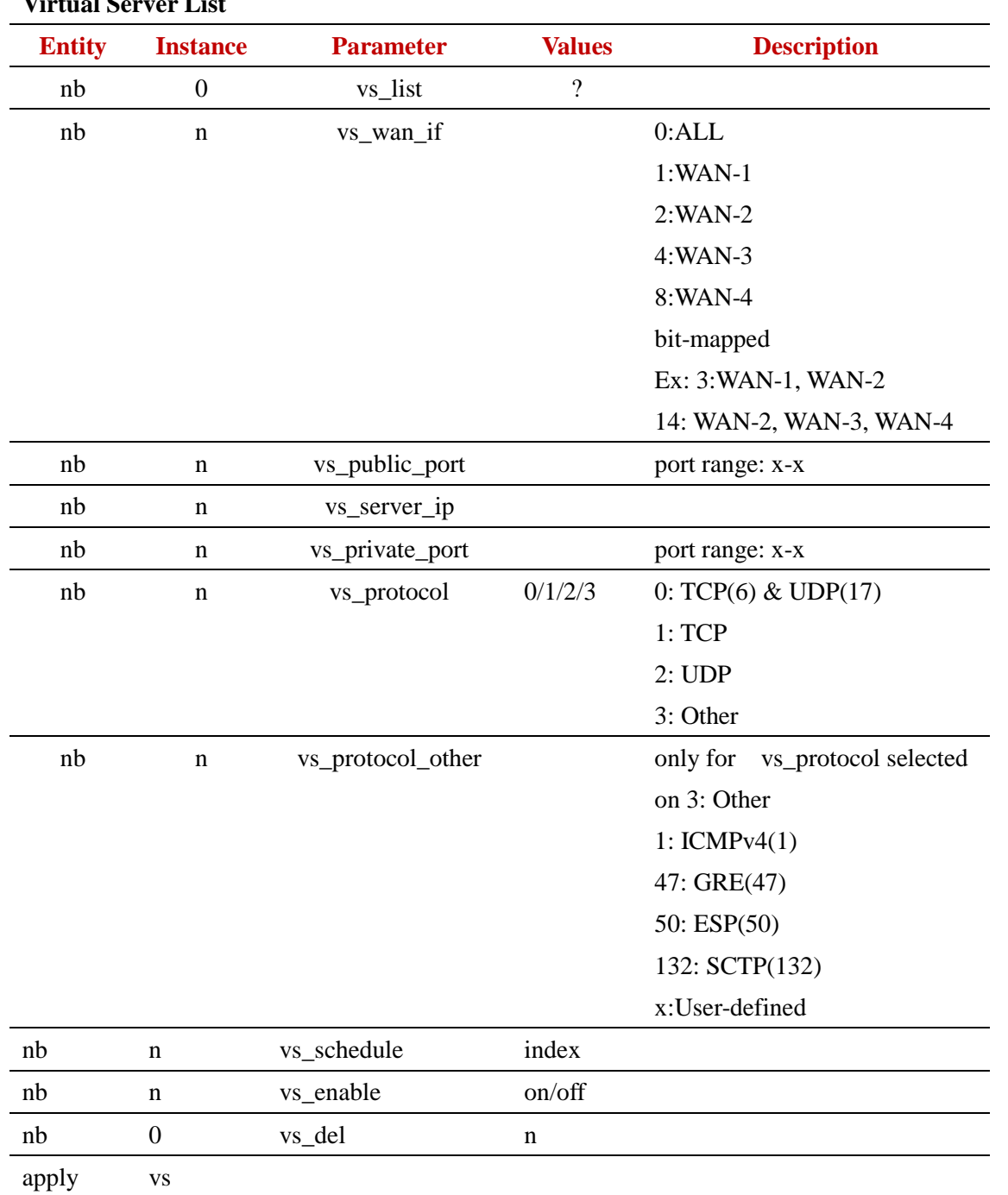

#### **Virtual Server List**

#### **Virtual Computer**

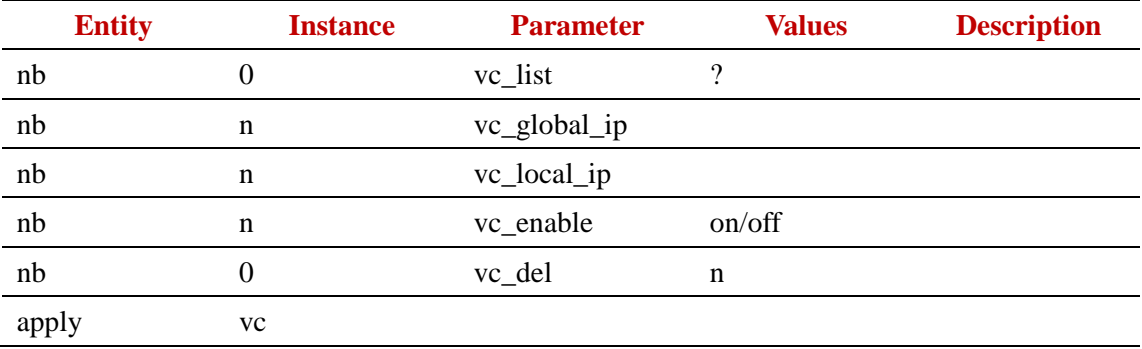

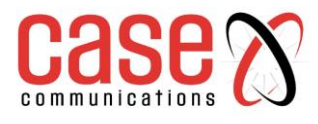

#### **Special AP & ALG**

#### **Configuration**

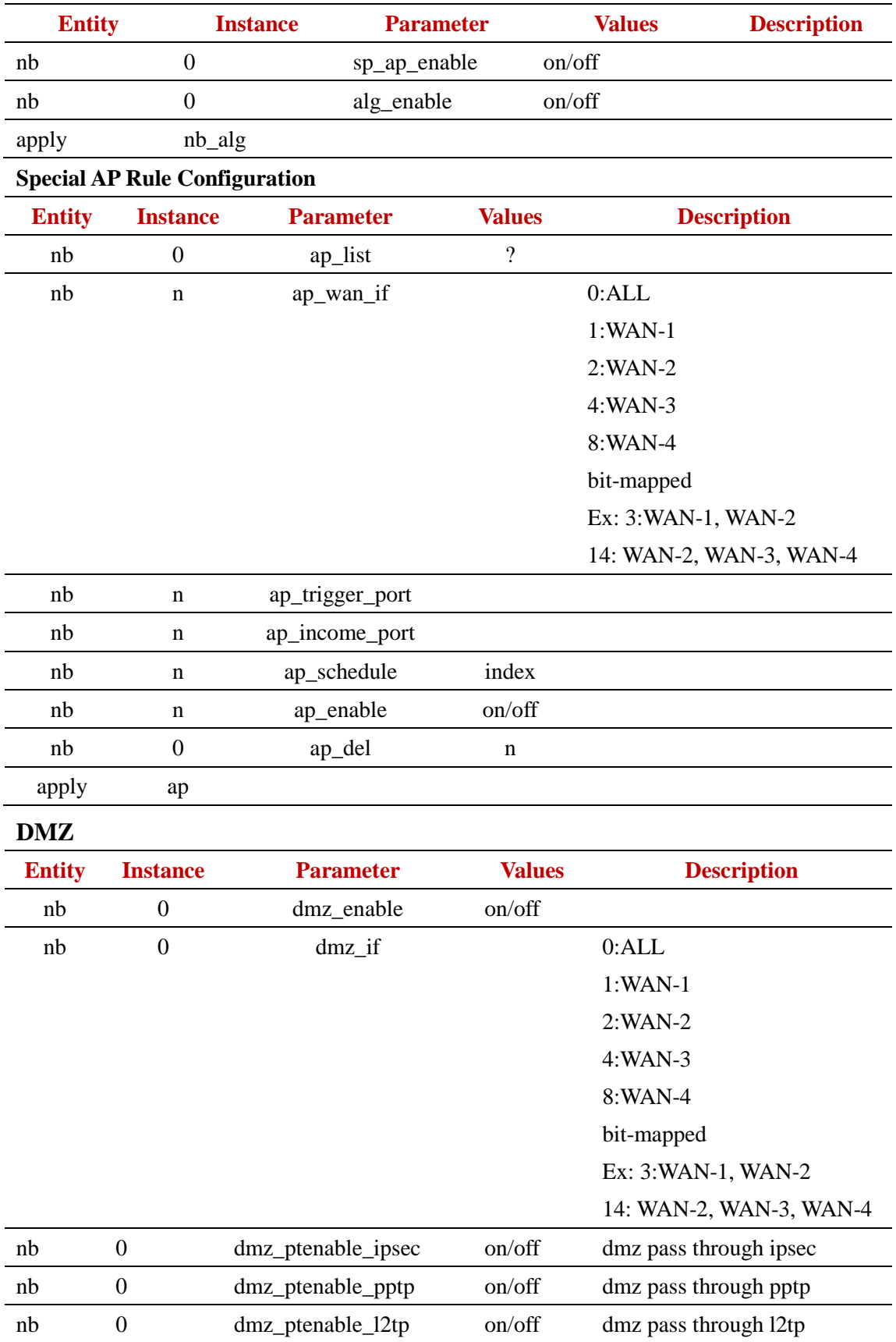

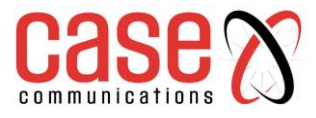

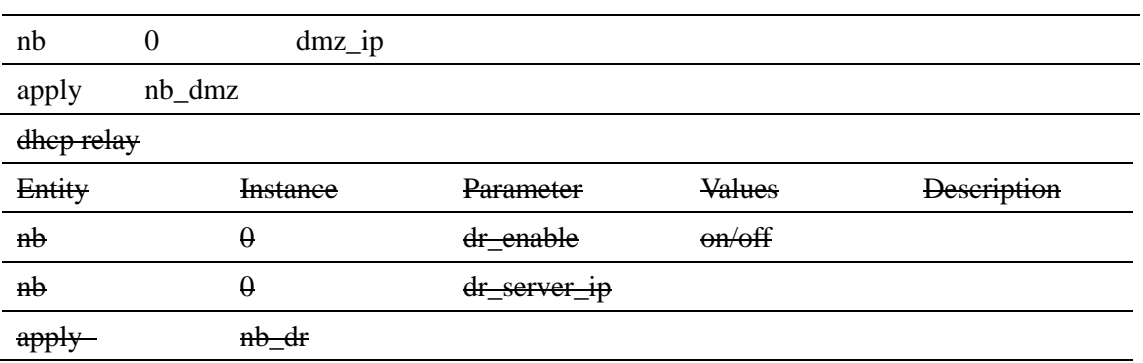

# <span id="page-23-0"></span>**2.6 Routing**

#### **Static Routing**

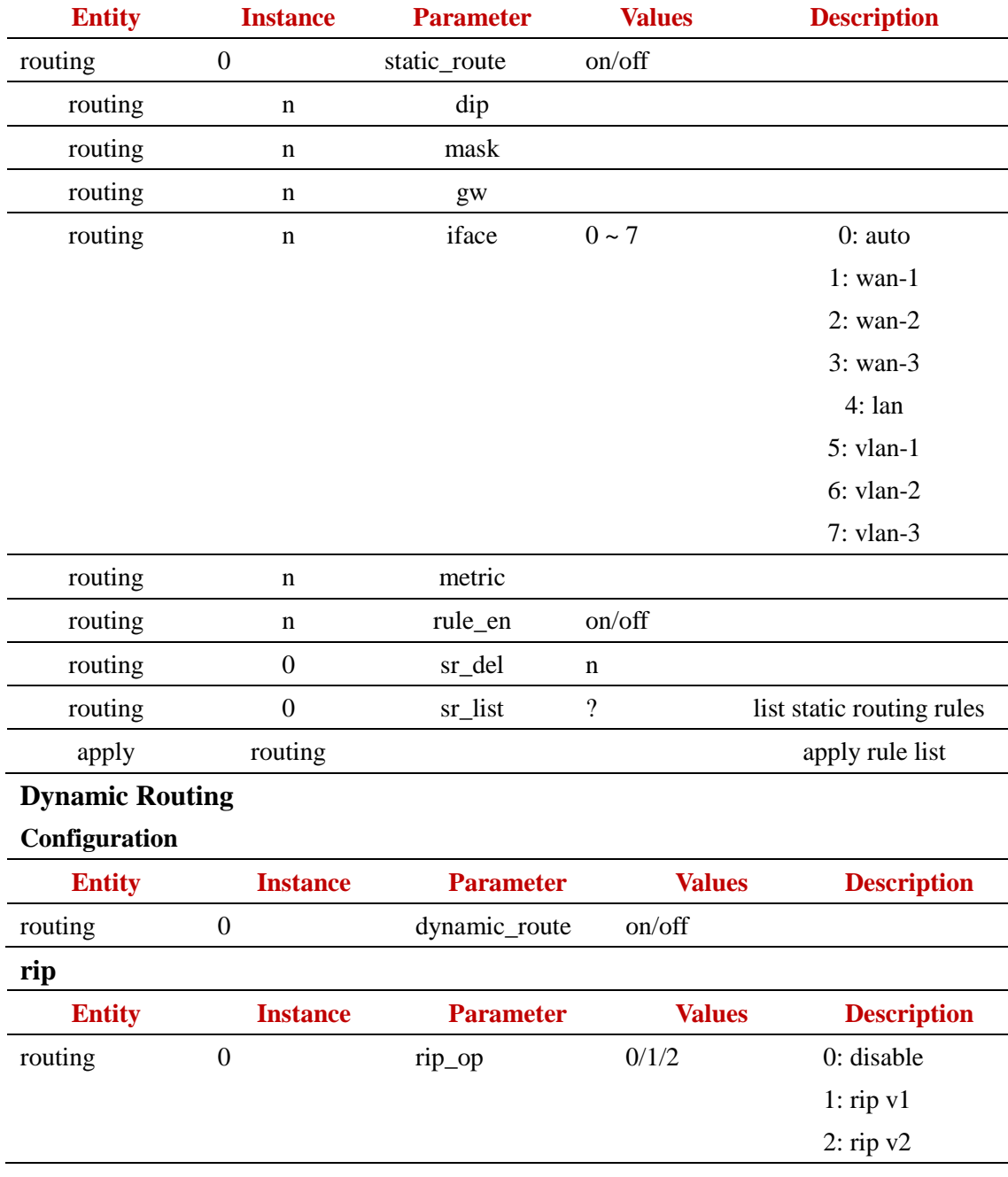

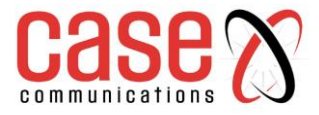

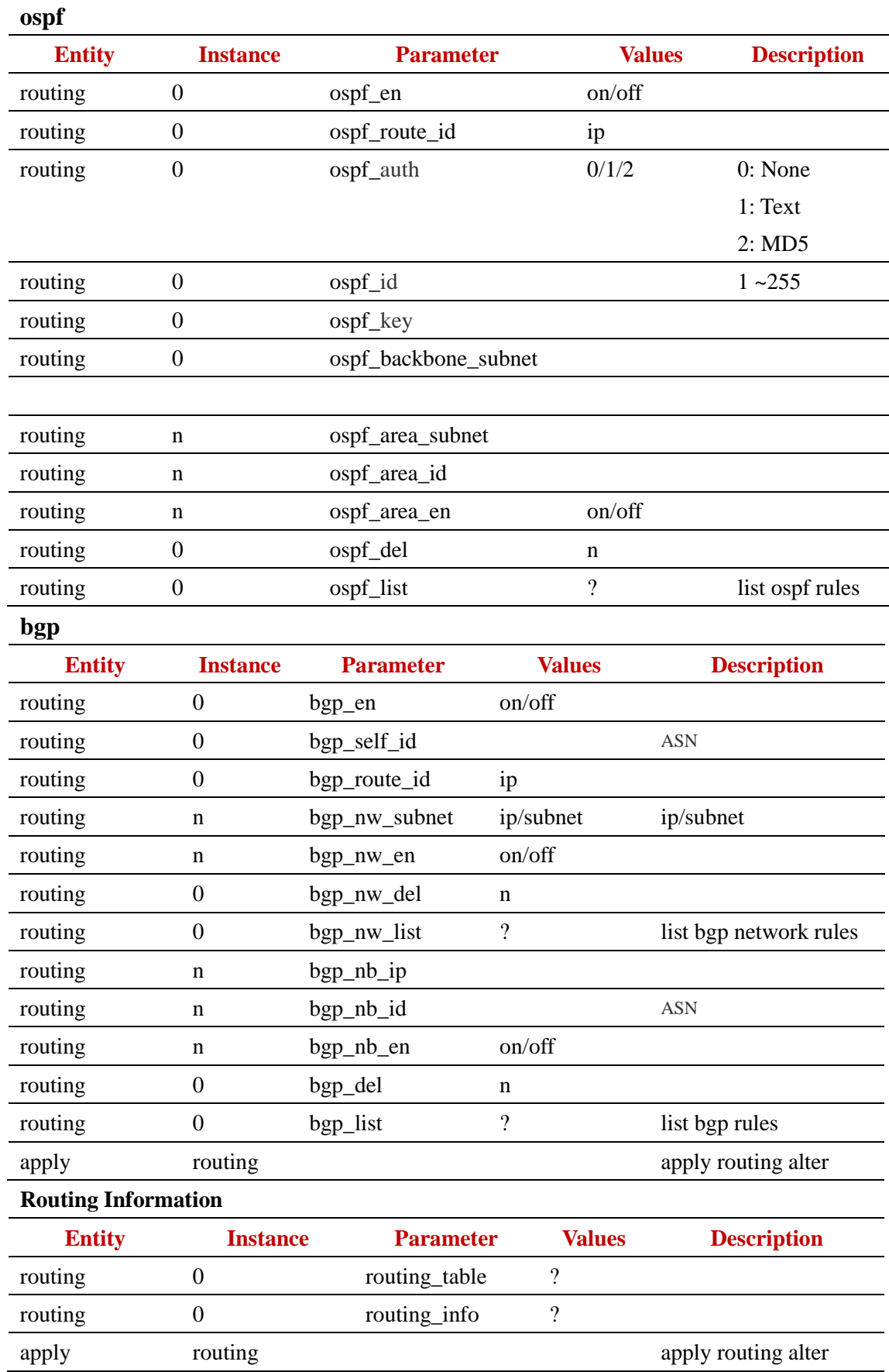

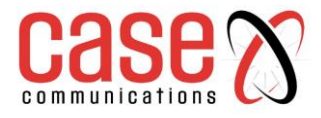

### <span id="page-25-0"></span>**2.7 Client Server Proxy**

#### **Dynamic DNS**

#### **Pre-defined Domain Name List**

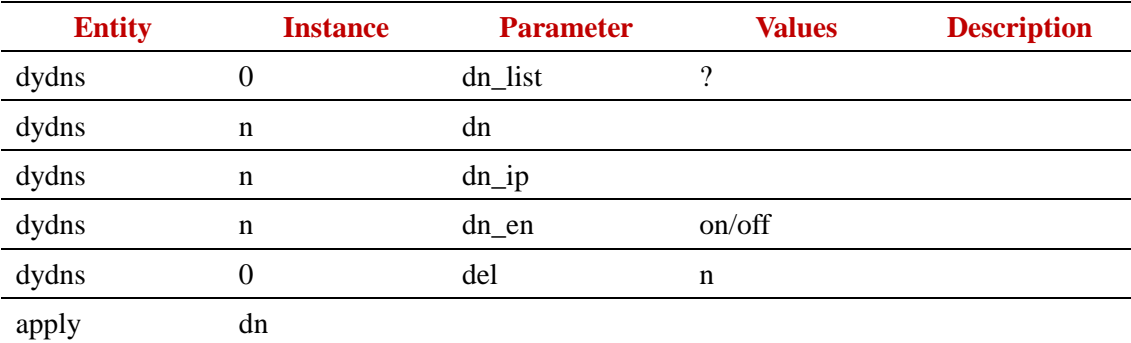

#### **Dynamic DNS**

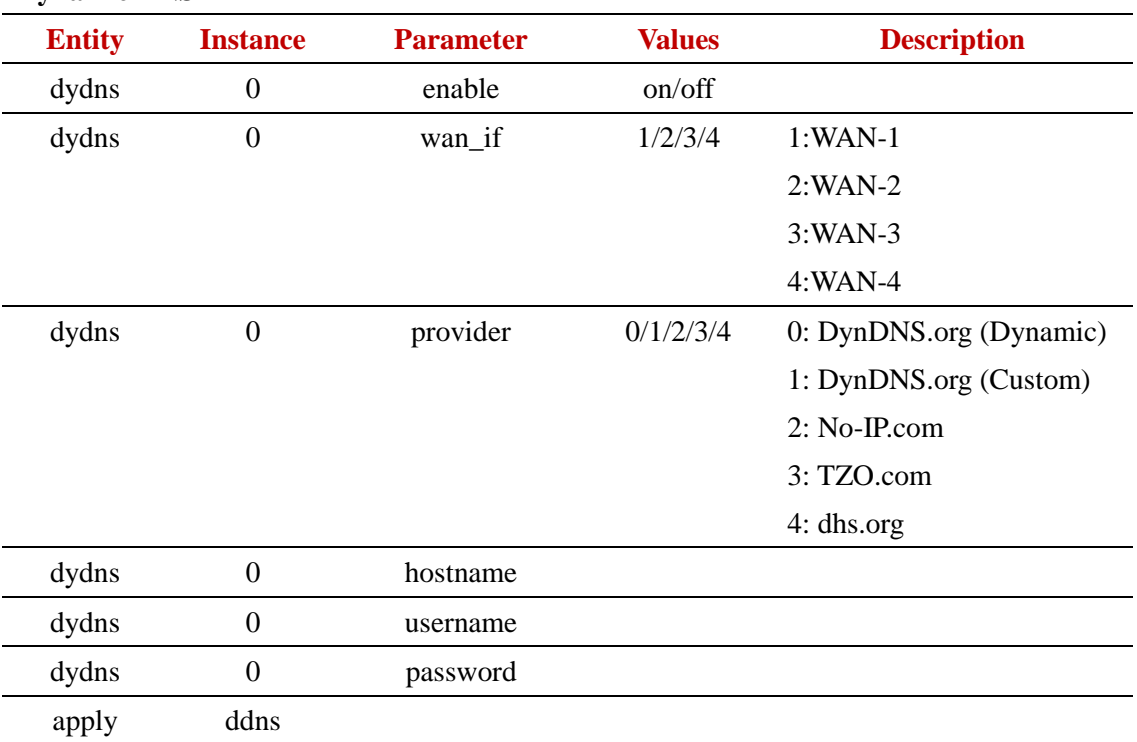

#### **DHCP Server**

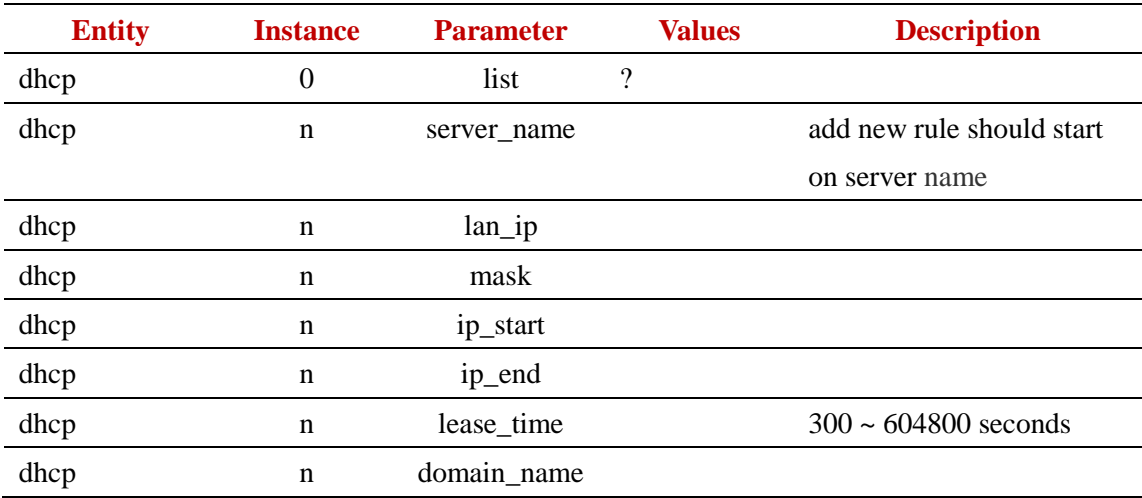

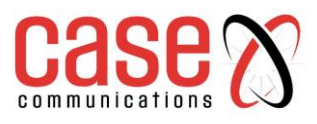

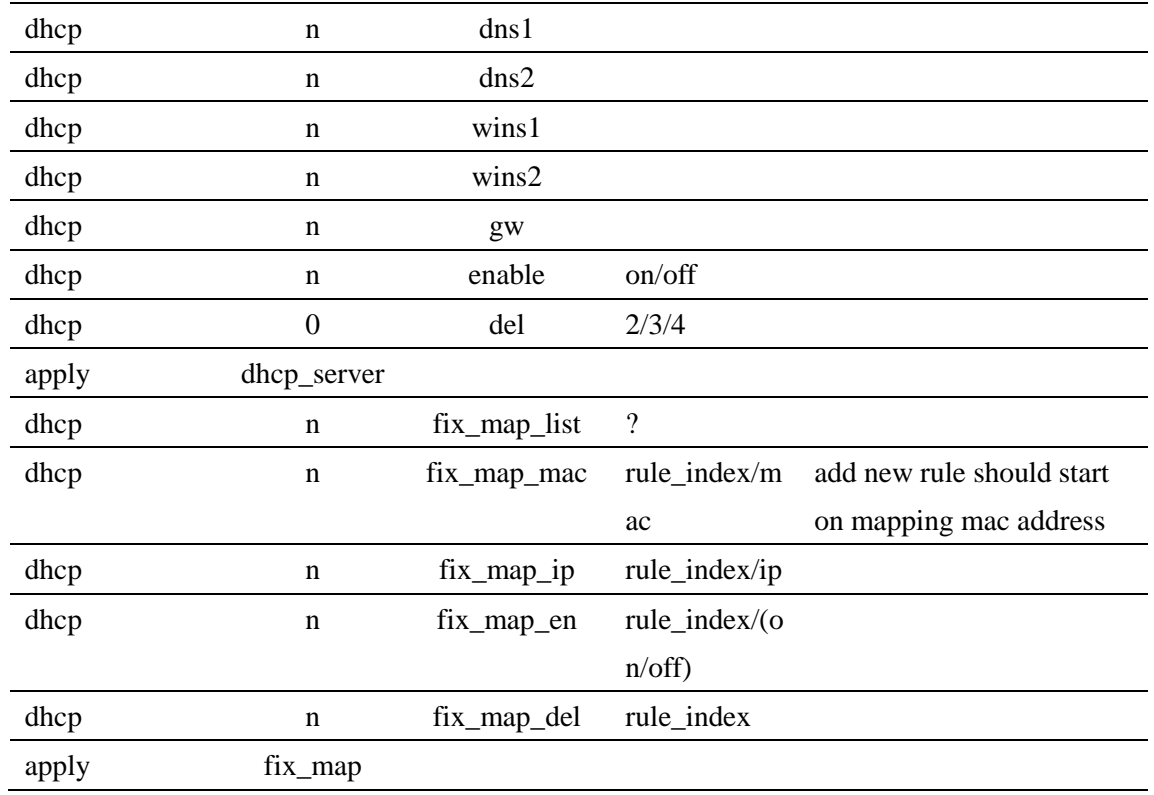

# <span id="page-26-0"></span>**3 Advanced Network**

#### <span id="page-26-1"></span>**3.1 Firewall**

#### **Configuration**

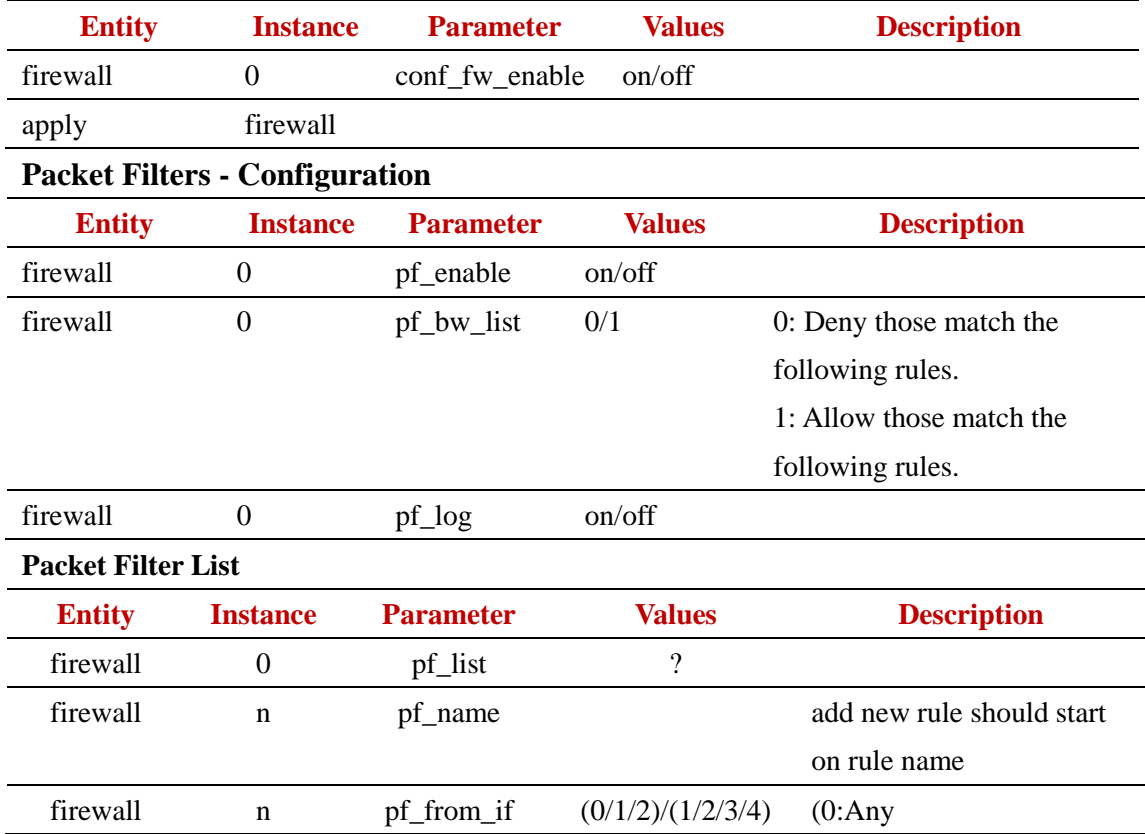

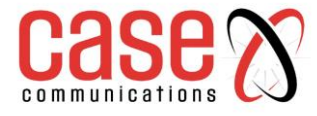

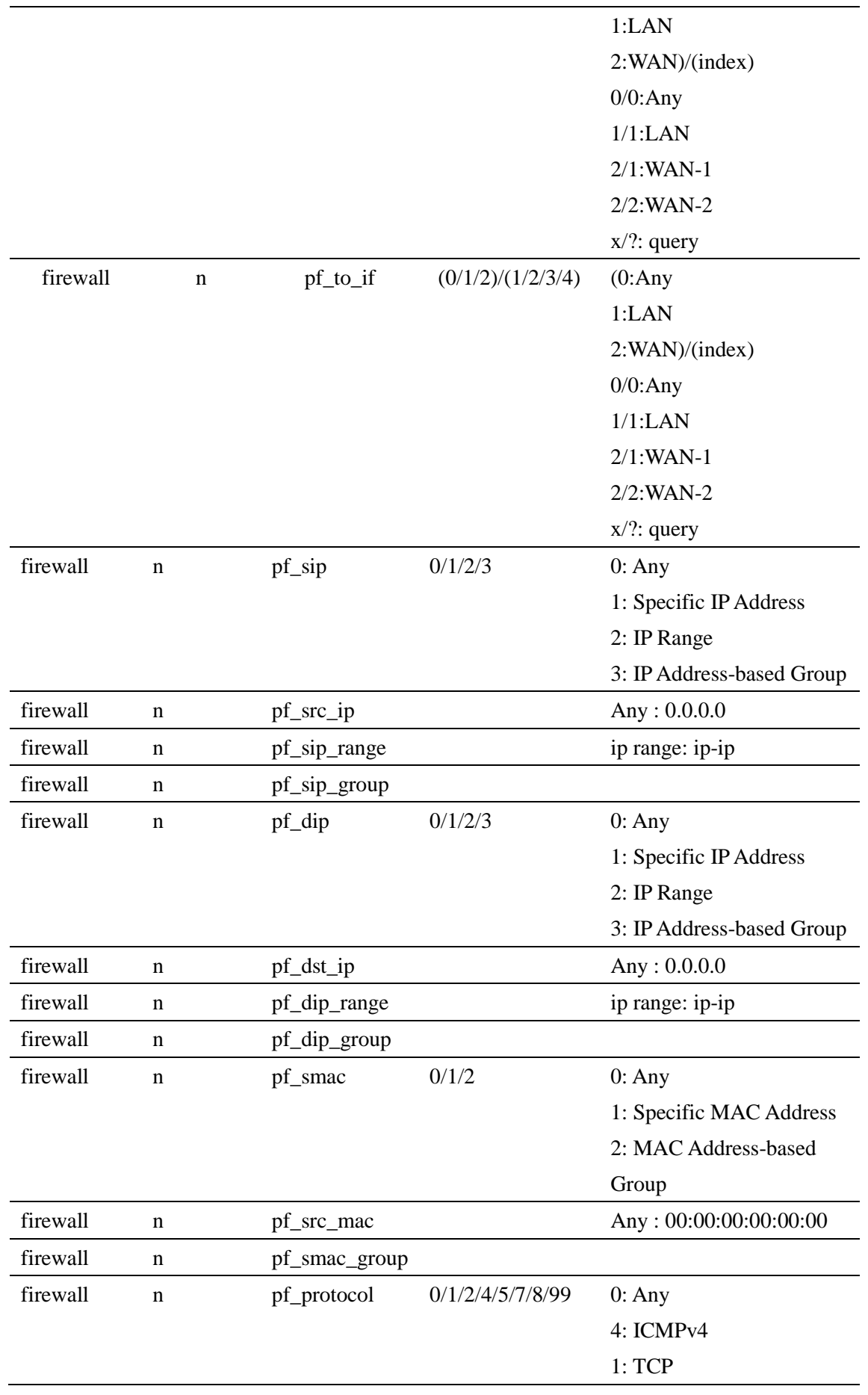

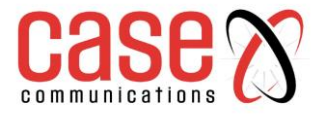

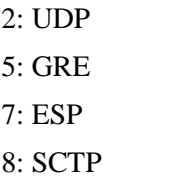

99: Userdefined

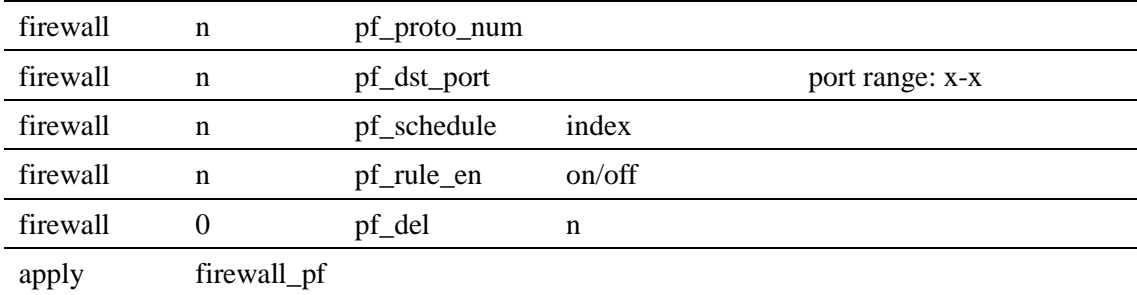

# <span id="page-28-0"></span>**3.2 Options**

## **Firewall Options**

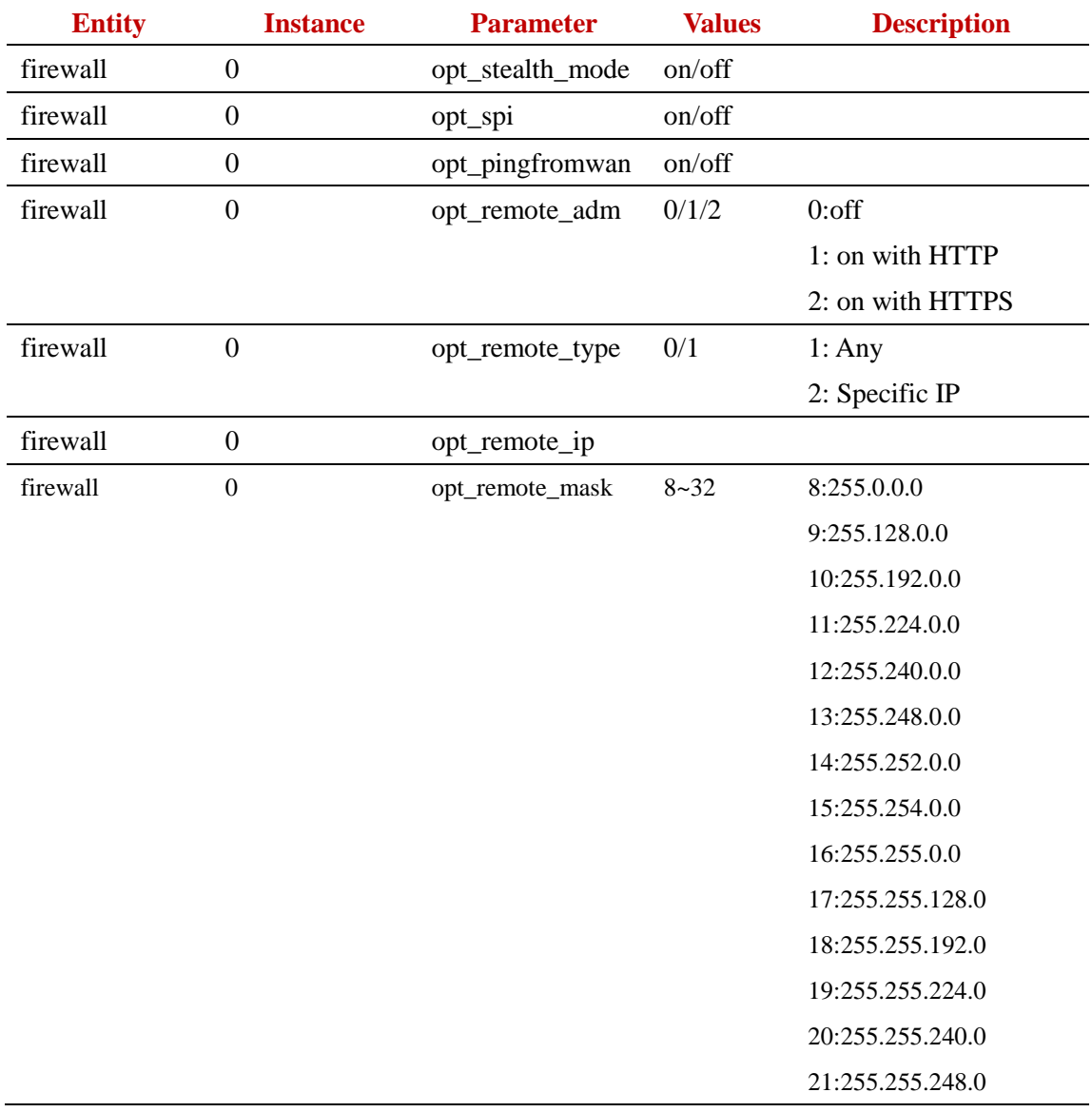

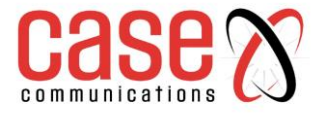

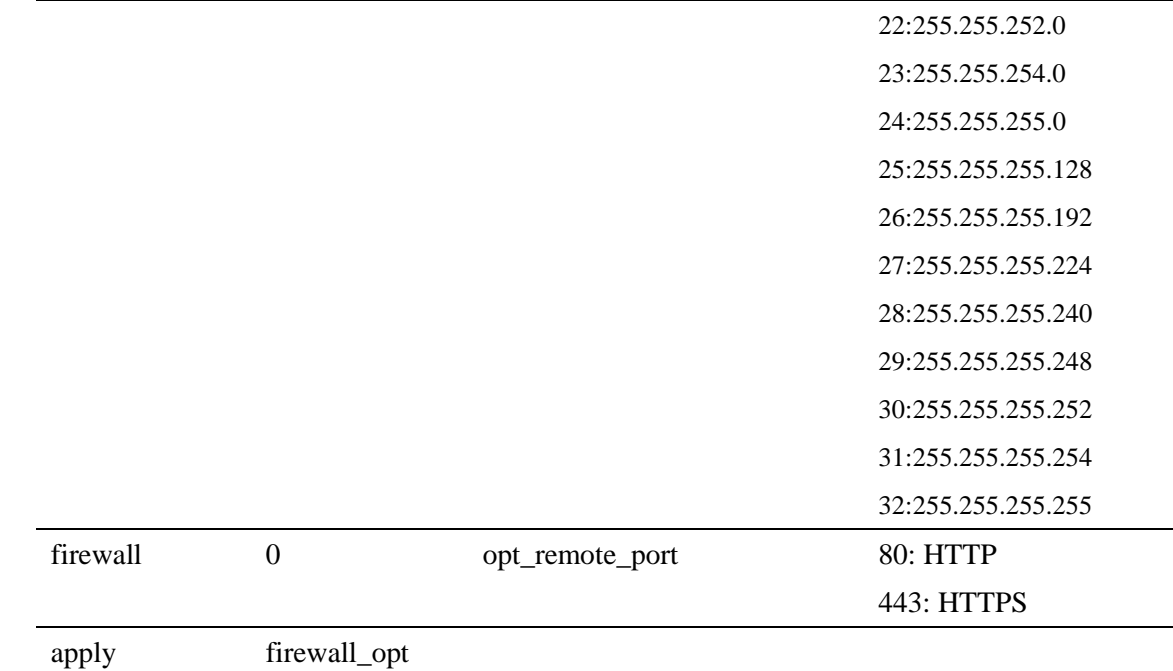

# <span id="page-29-0"></span>**4 Application**

# <span id="page-29-1"></span>**4.1 Mobile Application**

#### **Set SMS Receiver Phone Number**

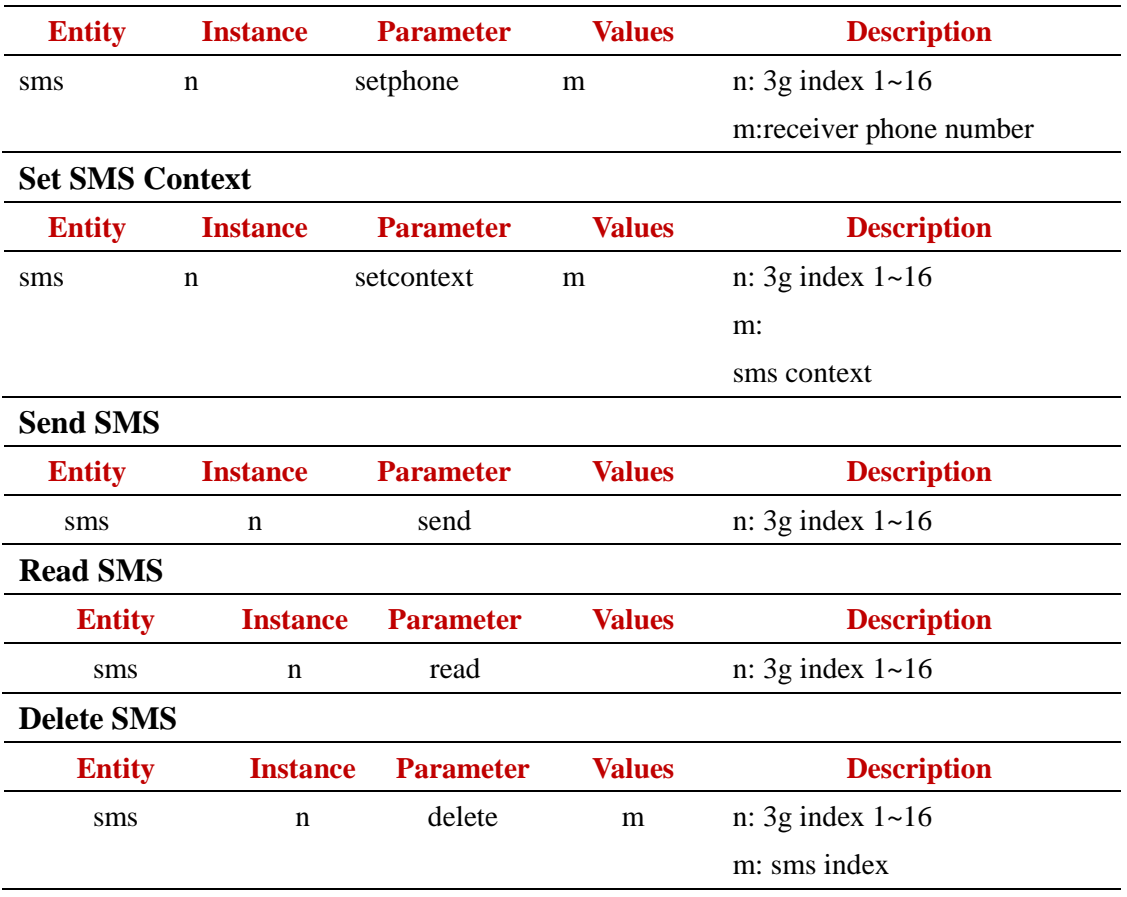